# **UNIVERSIDADE FEDERAL DE VIÇOSA CENTRO DE CIÊNCIAS EXATAS DEPARTAMENTO DE ENGENHARIA ELÉTRICA E PRODUÇÃO CURSO DE ENGENHARIA ELÉTRICA**

**HÉLIO MARCOS ANDRÉ ANTUNES** 

# **MODELAGEM MATEMÁTICA DO GERADOR SÍNCRONO TRIFÁSICO DE PÓLOS SALIENTES**

**VIÇOSA - MG FEVEREIRO/2007** 

# **HÉLIO MARCOS ANDRÉ ANTUNES**

# **MODELAGEM MATEMÁTICA DO GERADOR SÍNCRONO TRIFÁSICO DE PÓLOS SALIENTES**

Trabalho de conclusão de curso submetido à Universidade Federal de Viçosa, para a obtenção dos créditos referentes à disciplina Monografia e Seminário do curso de Engenharia Elétrica.

**Orientador: Prof. José Tarcísio de Resende** 

**VIÇOSA - MG FEVEREIRO/2007**

**Dedico esta obra aos meus pais, Élio e Oswaira, meus avós João e Blanche e aos meus tios, Sebastião e Jacinta.** 

# **AGRADECIMENTOS**

Em primeiro lugar gostaria de agradecer a Deus, por ter saúde, por nascer em uma família tão boa e ter permitido que este trabalho fosse elaborado.

Meus agradecimentos especiais ao meu orientador, professor José Tarcísio de Resende, por ter me orientado nesta monografia, sempre tendo muita paciência em me indicar os meios para o desenvolvimento deste trabalho e acreditar na minha capacidade.

A Instituição, "Universidade Federal de Viçosa", por ter me acolhido durante todo o período da minha graduação, sempre permitindo que pudesse desenvolver as minhas habilidades através de professores com elevado gabarito e funcionários tão dedicados.

Aos meus colegas de turma, que sempre permitiram um convívio pacifico e amigável durante todo o período da graduação, e me ajudaram a crescer muito.

Aos professores do Departamento de Engenharia Elétrica, que permitiram o desenvolvimento do curso de Engenharia Elétrica na UFV em um curto intervalo de tempo.

Aos meus pais Élio Nicolielo Antunes e Oswaira André Antunes, meus avós João André e Blanche Buled André e aos meus tios, Sebastião José de Oliveira e Jacinta Maria André Oliveira, por terem sempre me apoiado na longa jornada do curso de Engenharia Elétrica.

Ao Marcelo Alves Lima, por ter me auxiliado na parte experimental da minha monografia com o seu sistema de aquisição de dados, desenvolvido também como trabalho de monografia.

Ao professor André e ao colegas, Filipe Nikini e Tiago Elias, meus agradecimentos sinceros por terem também me auxiliado com suas idéias e presteza na parte experimental deste trabalho.

**"O sábio envergonha-se dos seus defeitos, mas não se envergonha de corrigi-los."** 

**(Confúcio)**

# **RESUMO**

# **MODELAGEM MATEMÁTICA DO GERADOR SÍNCRONO TRIFÁSICO DE PÓLOS SALIENTES**

**Resumo:** O presente trabalho tem como objetivo estudar a modelagem matemática do gerador síncrono trifásico de pólos salientes, operado isoladamente do barramento infinito. A modelagem é desenvolvida no domínio do tempo, envolvendo apenas as grandezas elétricas do estator e do rotor da máquina. Para a simulação digital da modelagem teve-se que determinar os parâmetros da máquina, como resistência do circuito de campo e do estator, as indutâncias próprias e mútuas do estator e do rotor, através de ensaios experimentais. A simulação é feita utilizando um programa computacional. Para a validação do modelo, os resultados de simulação são comparados com os resultados experimentais. Para este caso, o gerador é acionado por um motor de corrente contínua. Primeiramente operando em vazio e em seguida, com cargas resistivas variáveis nos seus terminais. Para cada caso são registradas as formas de onda das tensões de fase, através de um sistema de aquisição de dados. Os resultados obtidos mostraram-se bastante satisfatórios, no que rege ao comportamento de um gerador síncrono isolado do barramento infinito.

### **Palavras-chave: Modelagem matemática, Gerador síncrono, Operação isolada.**

# **ABSTRACT**

# **MATHEMATICAL MODELING OF THREE-PHASE SYNCHRONOUS GENERATOR OF SALIENT POLE**

Abstract: The present work has as objective studies the mathematical modeling of a three-phase synchronous generator of salient pole, operate isolated of the infinite bus. The modeling is developed in the domain of the time, just involving the electric greatness of the estator and rotor of the machine. For the digital simulation of the modeling, it was had to determine the parameters of the machine, as resistance of the field circuit and of the estator, the own and mutual inductances of the estator and the rotor, through experimental rehearsals. The simulation is made using a computer program. For the validation of the model, the simulation results are compared with the experimental results. For this case, the generator is worked by a motor of continuous current. Firstly operating in emptiness and soon afterwards, with variable resistance load in their terminals. For each case the forms of wave of the phase tensions are registered, through a system of acquisition of data. The obtained results were shown quite satisfactory, in what it governs to the behavior of an isolated synchronous generator of the infinite bus.

**Keywords:** Mathematical modeling, Synchronous generator, Islanding operation.

# **SUMÁRIO**

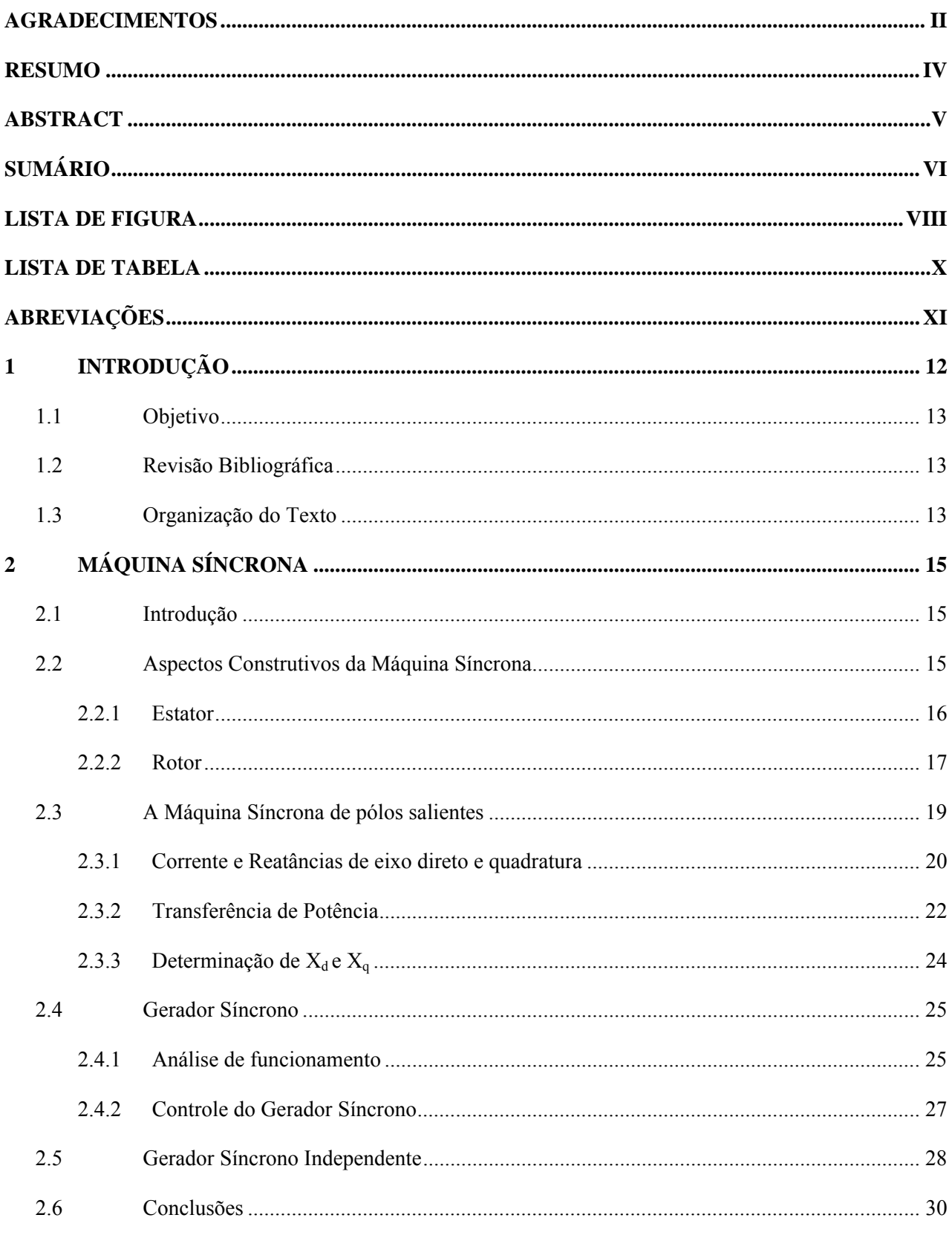

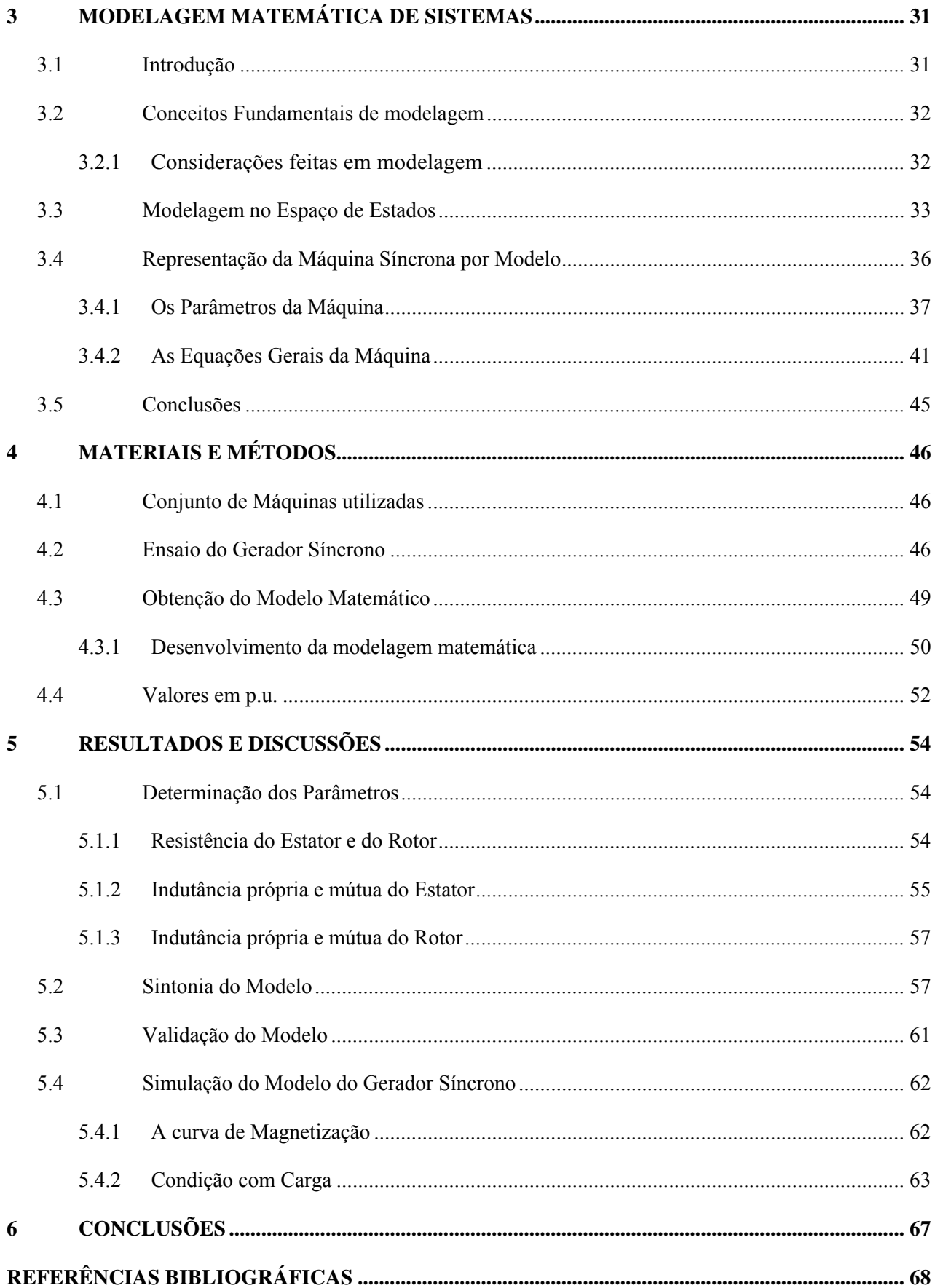

# **LISTA DE FIGURA**

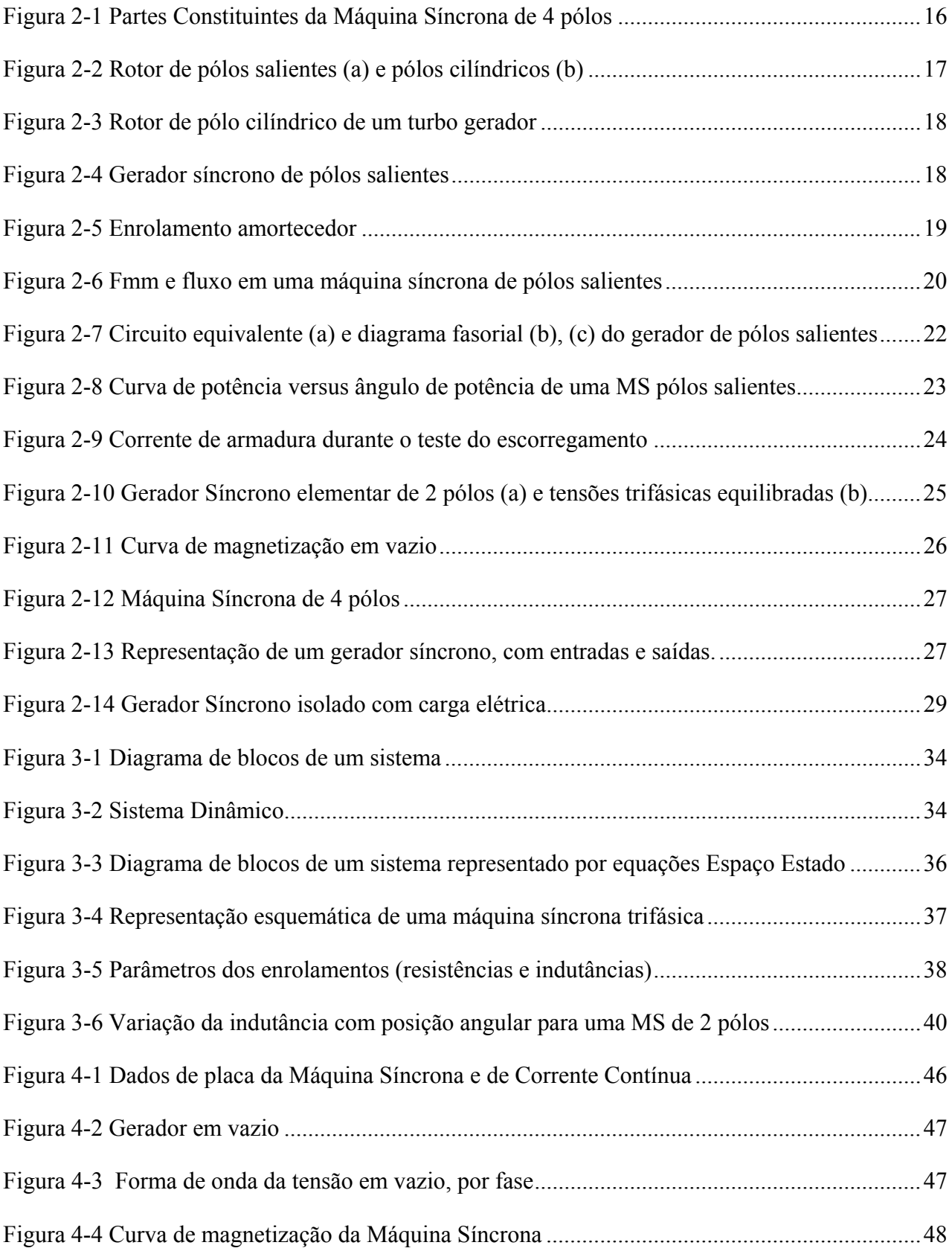

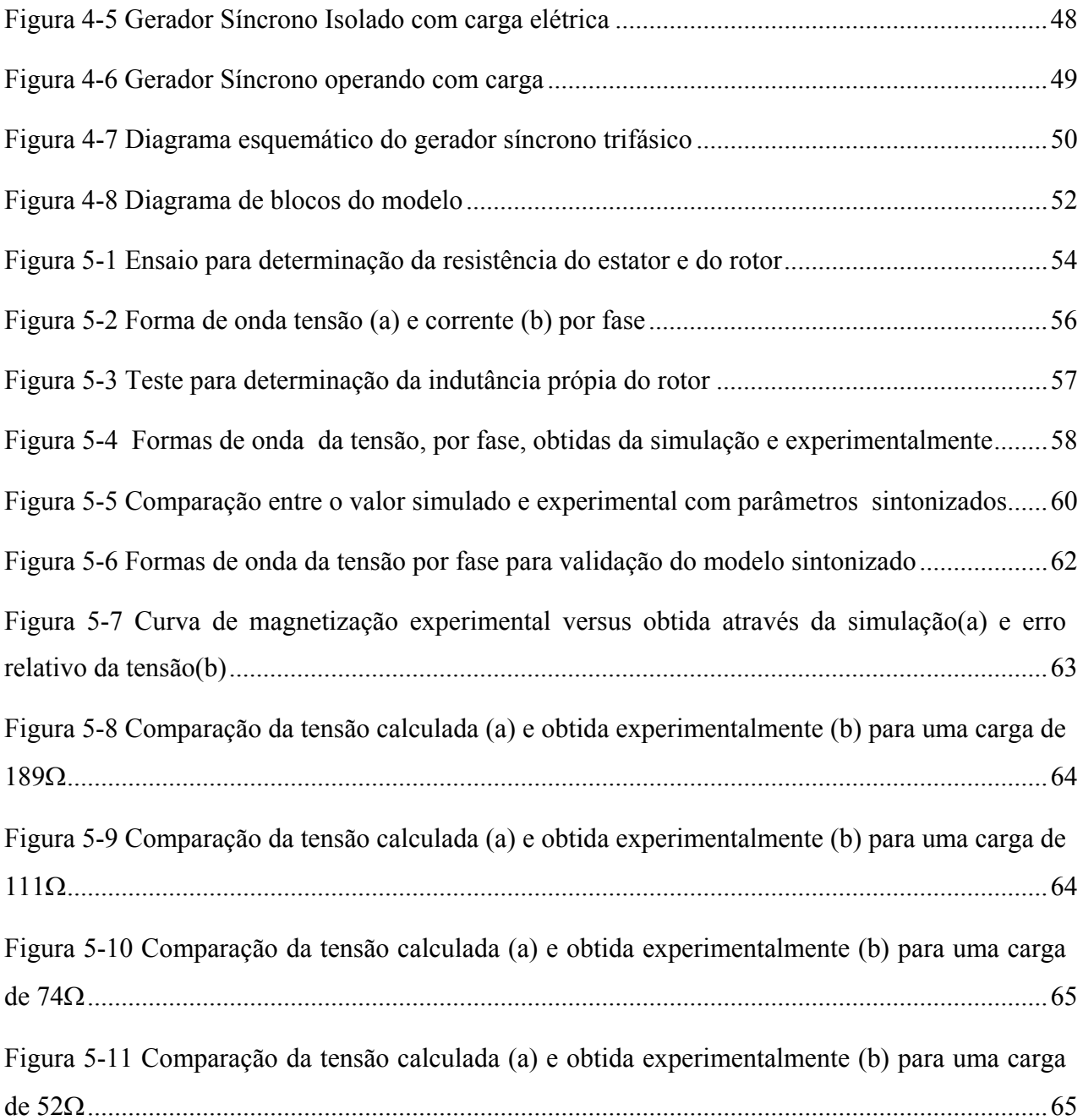

# **LISTA DE TABELA**

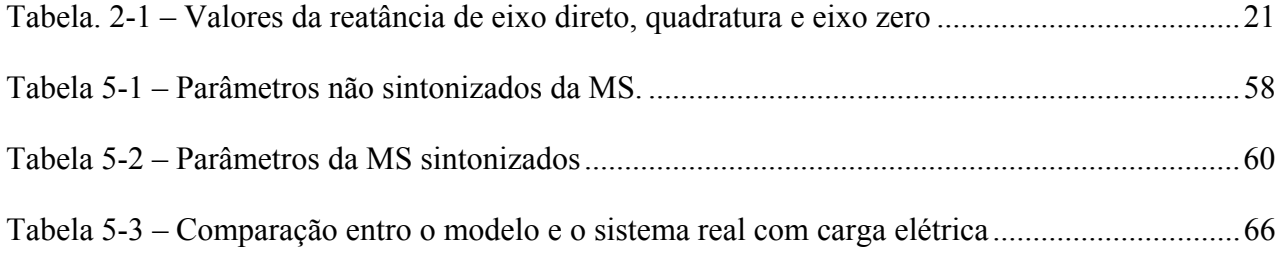

# **ABREVIAÇÕES**

- CC Corrente contínua
- CA Corrente Alternada
- MS Máquina Síncrona
- GS Gerador Síncrono
- HP Horse Power (cavalo vapor)
- f Frequência
- n Velocidade Mecânica (rpm)
- p Número de pólos da Máquina Síncrona
- T Torque (N.m)
- Fmm Força magnetomotriz
- P Potência Ativa (W)
- Q Potência Reativa (VA)
- V Tensão
- Z Impedância (Ω)
- $\phi$  Fluxo Magnético (Wb/m<sup>2</sup>)
- Rms Real mean square (valor médio quadrático)

# **1 INTRODUÇÃO**

Uma máquina síncrona opera com velocidade constante em regime permanente. Ao contrário das máquinas de indução, o campo girante no entreferro e o rotor giram na mesma velocidade, denominada de velocidade síncrona.

As máquinas síncronas são utilizadas na maioria das vezes como geradores, onde são conhecidas também como alternadores. Estes geradores operam na sua quase totalidade interligados no barramento infinito, podendo em alguns casos operarem isolados do barramento. Na operação isolada, o gerador síncrono pode ser acionado por um motor a diesel, a fim de alimentar uma carga específica, como uma comunidade isolada ou mesmo atender uma emergência como no caso de um hospital. **[1]**

 Recentemente, o interesse por geração distribuída tem aumentado, consideravelmente em razão da reestruturação do setor de energia elétrica, através do aproveitamento de diferentes fontes primárias de energia, avanços tecnológicos e maior conscientização sobre conservação ambiental. Fatos como a recente crise de energia elétrica no Brasil, em 2001, e o grande blecaute nos Estados Unidos e Canadá, em 2003, contribuíram para o crescimento do número de geradores de médio porte conectados diretamente em redes de distribuição de energia elétrica. Embora novas formas de geração de energia elétrica têm despertado bastante interesse, como células a combustível e células fotovoltaicas, atualmente, a maioria dos sistemas de geração distribuída emprega máquinas de corrente alternada tanto síncronas quanto assíncronas. **[2]**

Na geração distribuída, é muito comum o uso dos chamados Grupos Geradores (GG), que são equipamentos eletro-mecânicos projetados para produção autônoma de energia elétrica. Apresentam como componentes principais, um motor de combustão interna, usualmente um motor diesel, um gerador de energia e uma unidade de supervisão e controle. Usualmente o gerador de energia é uma máquina síncrona, a qual opera com tensão e freqüência constantes, para qualquer variação de carga. **[3]** 

Portanto, é de suma importância o estudo do gerador síncrono operando isolado da rede, para analisar tanto o comportamento transitório como em regime permanente da tensão do sistema para variações de cargas elétricas. Esta análise é possível através da modelagem do gerador, permitindo desta forma elaborar um modelo que represente o comportamento real do sistema.

#### **1.1 Objetivo**

Esta monografia tem por objetivo estudar o desenvolvimento da modelagem matemática de um gerador síncrono trifásico de pólos salientes no domínio do tempo. A simulação digital da modelagem é feita através de um software computacional.

Para confrontações teórico-experimentais, os resultados de simulação são comparados com os obtidos no laboratório. O gerador operará isolado da rede, nas condições em vazio e com carga elétrica, sendo registradas as formas de onda da tensão do estator, através de um sistema de aquisição de dados.

### **1.2 Revisão Bibliográfica**

Por tratar-se de um tema multidisciplinar, durante as distintas fases deste trabalho foi necessária uma revisão bibliográfica sobre diferentes áreas e assuntos: Máquinas Elétricas (especialmente máquinas síncronas), Teoria de Controle e Modelagem de Sistemas.

Em conseqüência, várias foram as fontes de pesquisa utilizadas: livros, apostilas de disciplinas de Máquinas Elétricas, Modelagem de Sistemas, Teoria de Controle Moderno e sites na internet. Em vista da diversidade de assuntos, uma grande quantidade de literatura foi obtida.

As contribuições das informações e referências mais relevantes para melhor compressão do trabalho serão apresentadas ao longo do texto, à medida que os diversos temas forem abordados.

### **1.3 Organização do Texto**

Após este capítulo introdutório, a monografia será desenvolvida em sete capítulos. Os parágrafos a seguir apresentam as principais idéias de cada um deles.

O capítulo 2 apresenta uma descrição sucinta do funcionamento da máquina síncrona, seus aspectos construtivos, uma análise sobre a máquina síncrona de pólos salientes e funcionamento como gerador independente.

No capítulo 3, discute-se a modelagem matemática de sistemas. Serão apresentados os conceito básicos de modelagem e um estudo sobre o modelo de espaço de estados. Também será apresentado o modelo da máquina síncrona, através de suas equações elétricas e seus parâmetros.

No capítulo 4, é apresentada a metodologia utilizada neste trabalho. Apresentamos o conjunto máquina síncrona e máquina de corrente contínua utilizado. Também é descrito o ensaio no qual foram capturadas as formas de onda de tensão do gerador, nas condições em vazio e com carga, operando de forma isolada da rede. Além disso, são deduzidas as equações matemáticas do gerador síncrono, através do modelo de Espaço de Estados.

O capitulo 5 apresenta os resultados obtidos. Inicialmente é feita a estimação dos parâmetros da máquina, através de ensaios experimentais. Feito isto é realizada a sintonia do modelo na condição em vazio do gerador, variando-se os parâmetros de forma a encontrar a melhor resposta. Após isso é realizada a validação do modelo em uma nova condição, onde o gerador opera com carga elétrica. Validado o modelo, é feita uma comparação da curva de magnetização do modelo com a obtida experimentalmente. Além disto, é verificado o comportamento da tensão do modelo, para novas cargas elétricas.

No capitulo 6, temos as conclusões que foram obtidas deste trabalho e o capitulo 7 apresenta as referências bibliográficas que foram utilizadas.

# **2 MÁQUINA SÍNCRONA**

### **2.1 Introdução**

A máquina síncrona (MS) tem como característica principal a produção de um fluxo eletromagnético por uma corrente contínua, assim como na máquina CC. Nesta máquina, a estrutura mais comum relativa aos pólos é móvel e a armadura é estática. Porém para geradores de pequena potência, pode-se encontrar a armadura móvel e pólos fixos.

As máquinas síncronas podem ser utilizadas tanto como motores como geradores. Devido a razões construtivas e ao seu custo maior em relação às máquinas de indução, elas são, entretanto mais utilizadas como geradores para potências acima de 50HP. Como motores elas são em geral utilizadas em altas potências (acima de 600 CV), onde apresentam vantagens importantes em relação aos motores de indução, com controle do fator de potência.

Uma utilização típica da máquina síncrona funcionando como gerador é em centrais elétricas, independente do seu tipo (hídrica, a carvão, a diesel). Praticamente toda a energia elétrica disponível é produzida por geradores síncronos em centrais elétricas.

Os geradores síncronos também são utilizados para geração de energia elétrica em centrais de pequeno porte e em grupos geradores de emergência, os quais são instalados em indústrias, hospitais, aeroportos e etc. Neste caso o gerador não está ligado a um grande sistema de energia, mas funcionando de forma isolada. **[1]** 

Neste capítulo apresentaremos os conceitos fundamentais da MS. Inicialmente descreveremos as características construtivas e operacionais da MS, além de relatar sobre a operação da MS como gerador independente.

# **2.2 Aspectos Construtivos da Máquina Síncrona**

A máquina síncrona é composta do estator, que aloja um enrolamento monofásico ou trifásico, onde é induzida tensão pelo movimento do rotor. Esta tensão é do tipo alternada, a qual produz uma corrente igualmente senoidal, quando o mesmo se encontrar sob carga. O rotor contém um enrolamento, que é alimentado com corrente contínua e que serve para criar campo magnético principal na máquina. **[4]**

A construção mais comum da máquina síncrona é a com rotor móvel e armadura fixa. Isto se deve a vários motivos, um deles seria a vantagem construtiva, pois o enrolamento de armadura é muito mais complexo do que o enrolamento de campo. Outra questão seria relativa ao peso e inércia reduzidos do rotor, pois este possui um enrolamento de baixa tensão, que utiliza muitas espiras para produzir a fmm do circuito de campo e dificilmente requererá o peso de cobre e o isolamento necessário a um enrolamento de armadura de alta tensão. A inércia do rotor desempenha um papel importante na operação de colocar o alternador na sua velocidade de regime, e em alternadores de capacidade muito elevadas, mesmo com um campo CC, podem ser necessárias muitas horas para que a máquina atinja as suas condições nominais. **[5]**

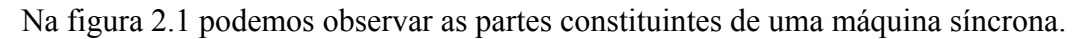

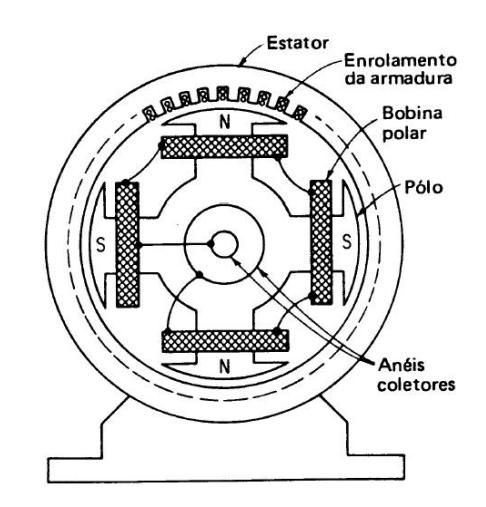

Figura 2-1 Partes Constituintes da Máquina Síncrona de 4 pólos

### **2.2.1 Estator**

O estator da máquina síncrona é muito semelhante ao de um motor de indução. É composto de chapas de aço laminadas dotadas de ranhuras axiais onde é alojado o enrolamento do estator. As chapas possuem características magnéticas de alta permeabilidade, criando um caminho magnético de baixa relutância para o fluxo, diminuindo assim, o fluxo disperso e concentrando o campo no entreferro.

A construção do estator, a partir de chapas, tem a mesma justificativa que para os demais tipos de máquinas de CA, como a diminuição das perdas provocadas por correntes parasitas (correntes de Foucault), as quais estariam presentes em maior grau, caso fosse empregado uma construção maciça. As chapas são em geral tratadas termicamente a fim de reduzir o valor das perdas específicas por histerese.

O enrolamento do estator pode ser tanto monofásico como trifásico. Em geral as máquinas síncronas são trifásicas, sendo que geradores monofásicos são mais utilizados em pequenas potências, ou quando não existe uma rede trifásica disponível, como em áreas rurais. Quando construídos para baixa tensão as bobinas do estator são formadas de fios com seção circular e esmaltados. No caso de enrolamentos de alta tensão os condutores são de seção retangular e as bobinas recebem uma camada extra de isolação com material a base de mica.

A conexão dos enrolamentos do estator segue o mesmo padrão que para as máquinas de indução, havendo máquinas com enrolamentos para ligação série-paralela, estrêla-triângulo e máquinas com tripla tensão nominal.

## **2.2.2 Rotor**

O rotor é também formado de chapas laminadas justapostas que em geral são do mesmo material que o estator.

Do ponto de vista de construção do rotor, as máquinas síncronas podem ser dividas em dois grupos:

- Máquinas de alta velocidade com rotor cilíndrico ou pólos não salientes.
- Máquinas de baixa velocidade com rotor de pólos salientes.

Esta diferenciação conduz a modelos equivalentes diferentes, mas não altera em nada o princípio de funcionamento, que permanece idêntico para ambos. Na figura 2.2 podemos observar o rotor de pólos lisos (a) e cilíndrico (b).

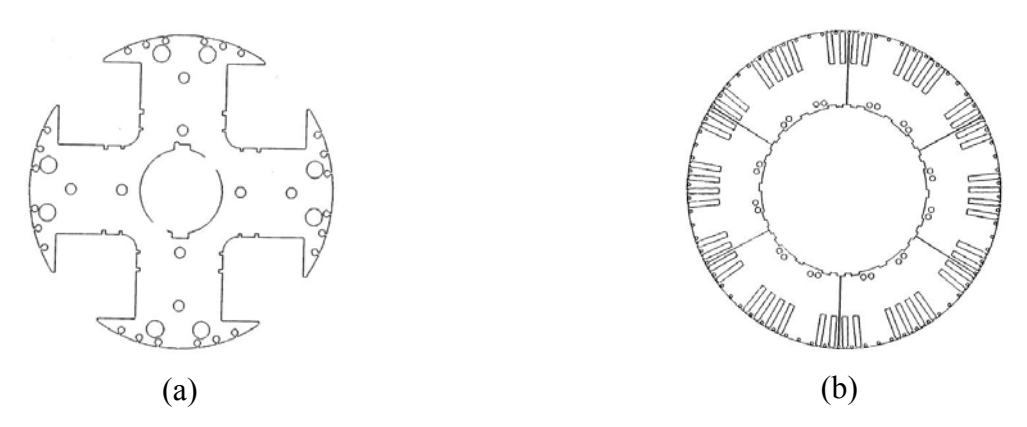

Figura 2-2 Rotor de pólos salientes (a) e pólos cilíndricos (b)

A máquina de rotor de pólos cilíndricos possui um enrolamento distribuído e um entreferro uniforme. São usadas principalmente como geradores (centenas de MW) com baixo número de pólos, geralmente de dois ou quatro pólos e são acionadas por turbinas a gás. O rotor é comprido e com pequeno diâmetro, como mostrado na figura 2.3.

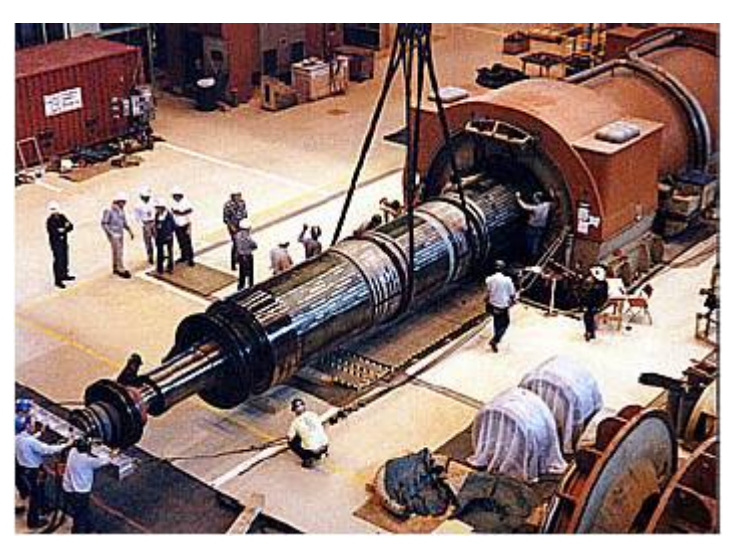

Figura 2-3 Rotor de pólo cilíndrico de um turbo gerador

Os geradores de pólos salientes possuem uma elevada quantidade de pólos, acima de 50 e operam em baixa velocidade. São utilizados em usinas hidroelétricas, acionadas por turbinas hidráulicas. Pequenos geradores de pólos salientes geram na ordem de 5 MW. Na figura 2.4 podemos visualizar as características de um gerador síncrono de pólos salientes de grande potência e seu enrolamento de armadura.

|  | Gerador de Xingó                              |                    |
|--|-----------------------------------------------|--------------------|
|  | Tipo                                          | Síncrono Vertical. |
|  | Quantidade                                    | 6                  |
|  | Fabricante                                    | Siemens            |
|  | Potência instalada de cada unidade 527.000 kW |                    |
|  | Classe de isolamento rotor                    |                    |
|  | Classe de isolamento do estator               | F                  |
|  | Corrente nominal                              | 16.679 A           |
|  | Fator de potência                             | 0,95               |
|  | Freqüência                                    | 60 Hz              |
|  | Tensão entre fases                            | 18.000 V           |
|  | Velocidade nominal                            | 109,1 rpm          |
|  | Número de pólos                               | 66                 |
|  |                                               |                    |

Figura 2-4 Gerador síncrono de pólos salientes

Além do enrolamento de campo, tanto o rotor de pólos lisos quanto o de pólos salientes podem conter também um enrolamento semelhante ao do rotor da máquina de indução em gaiola. Este enrolamento é chamado de enrolamento amortecedor e é alojado em ranhuras semi-abertas e de formato redondo sobre a superfície do rotor. Na figura 2.5 podemos observar este tipo de enrolamento em um dos pólos da máquina. Conforme o nome sugere, este enrolamento serve para amortecer oscilações que ocorrem em condições transitórias, como por exemplo, uma retirada brusca de carga, alterações súbitas de tensão, variações de velocidade. Desta forma confere, assim, uma maior estabilidade à máquina.

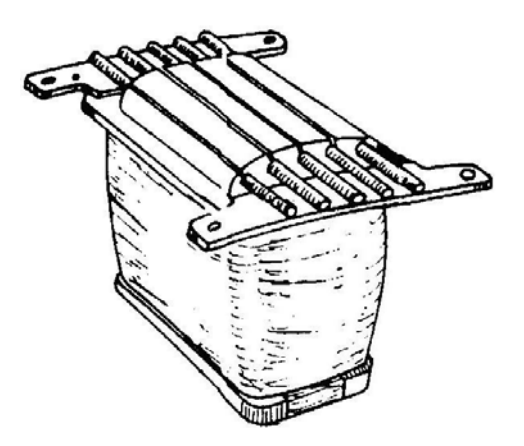

Figura 2-5 Enrolamento amortecedor

No caso da máquina síncrona operando como motor, o enrolamento amortecedor serve também como enrolamento para auxiliar na partida, pois a máquina síncrona não possui torque de partida. O enrolamento neste caso se chama enrolamento de partida e a partida do motor é chamada de partida assíncrona.

### **2.3 A Máquina Síncrona de pólos salientes**

As máquinas síncronas multipolares e de baixa velocidade possuem saliências nos pólos e entreferro não uniforme. A relutância magnética é baixa ao longo dos pólos e alta entre pólos. Entretanto, uma fmm irá produzir mais fluxo se estiver atuando ao longo do eixo dos pólos, chamado de eixo direto e menos fluxo se estiver atuando entre pólos, chamado eixo em quadratura. Na máquina síncrona de rotor cilíndrico discutida anteriormente, a fmm produzirá essencialmente o mesmo fluxo independente da posição do rotor, pois o entreferro é uniforme.

#### **2.3.1 Corrente e Reatâncias de eixo direto e quadratura**

Uma fmm  $F_a$  pode ser decomposta em duas componentes, uma ao longo do eixo direto  $F_d$  e outra atuando ao longo do eixo em quadratura  $F_q$ . As componentes fmm ( $F_d$ ,  $F_q$ ) ou correntes ( $I_d$ ,  $I_q$ ) produzem fluxos ( $\phi_{ad}$ ,  $\phi_{aq}$ ) ao longo dos respectivos eixos. Este conceito é ilustrado na figura 2.6, aonde a corrente Ia é considerada atrasada da tensão de excitação Ef. O fluxo produzido ao longo do eixo direto  $\phi_{ad}$  e do eixo em quadratura  $\phi_{aq}$  são produzidos ao longo de eixos com permeabilidade magnética fixa e podem ser representada pelas seguintes reatâncias:

 $X_{\text{ad}}$ : Reatância de armadura de eixo direto devido à  $\phi_{\text{ad}}$ , produzido pela corrente de armadura de eixo direto I<sub>d</sub>.

 $X_{aq}$ : Reatância de armadura de eixo em quadratura devido à  $\phi_{aq}$ , produzido pela corrente de armadura de eixo em quadratura Iq.

Incluindo a indutância de dispersão Xal, devida ao fluxo de dispersão tem-se:

 $X_d = X_{ad} + X_{al}$ , reatância síncrona de eixo direto.

 $X_q = X_{aq} + X_{al}$ , reatância síncrona de eixo em quadratura.

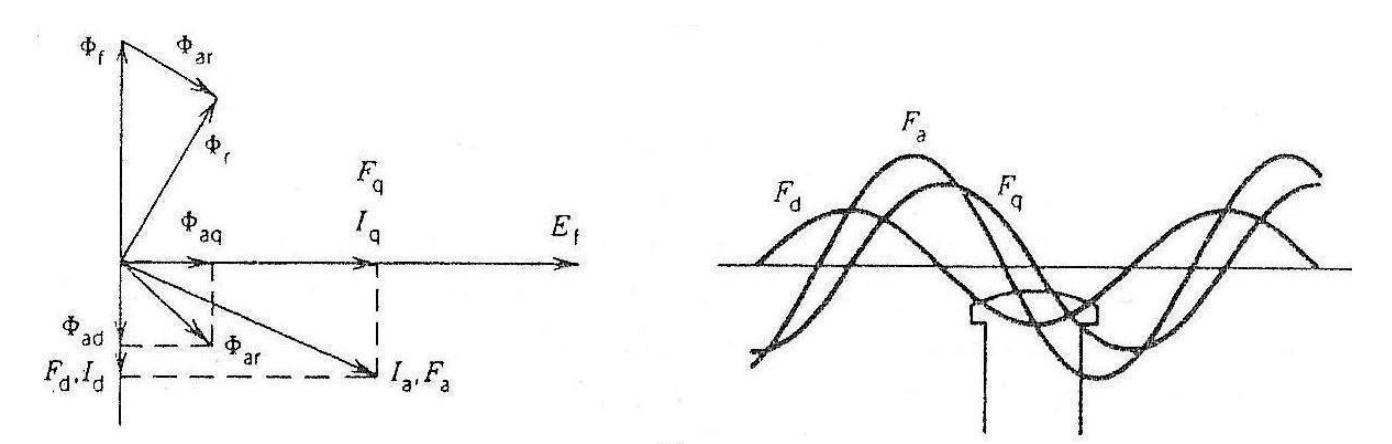

Figura 2-6 Fmm e fluxo em uma máquina síncrona de pólos salientes

A reatância de dispersão de armadura  $X<sub>al</sub>$  possui o mesmo valor tanto para as correntes de eixo direto e quadratura, pois os fluxos de dispersão são confinados na estrutura do estator. Evidentemente  $X_d > X_q$ , pois a relutância ao do eixo direto é menor do que a relutância de eixo em

quadratura. Na tabela 2.1 obtida em **[7]**, podemos verificar alguns valores de reatância de eixo direto e quadratura em valores por unidade.

|                | Motores síncronos  |                     |                          |                     |                        |
|----------------|--------------------|---------------------|--------------------------|---------------------|------------------------|
| Reatâncias     | Alta<br>velocidade | Baixa<br>velocidade | Capacitores<br>síncronos | Hidro-<br>geradores | Geradores à<br>turbina |
| $X_d$          | 0,80               | 1,10                | 1,60                     | 1,00                | 1,15                   |
| $X_q$          | 0,65               | 0,80                | 1,00                     | 0,65                | 1,00                   |
| $\mathbf{x}_0$ | 0,05               | 0,07                | 0,08                     | 0.07                | 0,04                   |

Tabela. 2-1 – Valores da reatância de eixo direto, quadratura e eixo zero

No circuito equivalente da máquina síncrona de pólos salientes, as reatâncias de eixo direto e quadratura são consideradas, como podemos visualizar na figura 2.7a. As componentes da corrente  $I_d$  e  $I_q$  produzem queda de tensão j $X_dI_d$  e j $X_qI_q$ . As relações fasoriais são:

$$
E_f = V_t + I_a R_a + I_d jX_d + I_q jX_q
$$
\n
$$
(2.1)
$$

$$
I_a = \sqrt{I_d + I_q} \tag{2.2}
$$

O diagrama fasorial do gerador é mostrado na figura 2.7b para uma corrente de armadura Ia atrasada em relação à tensão de excitação Ef por um ângulo ψ (denominado fator de potência interno). Se o ângulo entre  $E_f e I_a e$  conhecido, as componentes de corrente  $I_d e I_q$ , respectivamente, são obtidas através da decomposição vetorial de Ia sobre o vetor Ef. Entretanto, normalmente o ângulo entre I<sub>a</sub> e V<sub>t</sub> (o qual é o ângulo de fator de potência φ) é conhecido e então o ângulo de potência δ entre E<sub>f</sub> e V<sub>t</sub> pode ser obtido, permitindo encontrar as componentes da corrente I<sub>d</sub> e I<sub>q.</sub>. O diagrama fasorial apresentado na figura 2.7c despreza a resistência de armadura Ra.

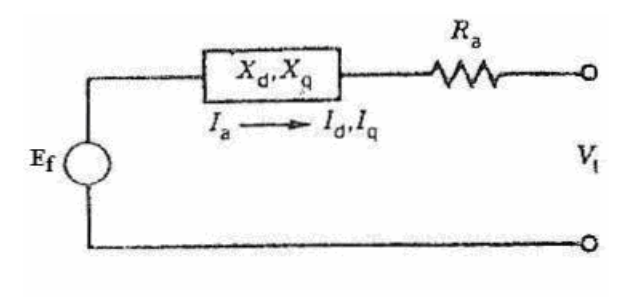

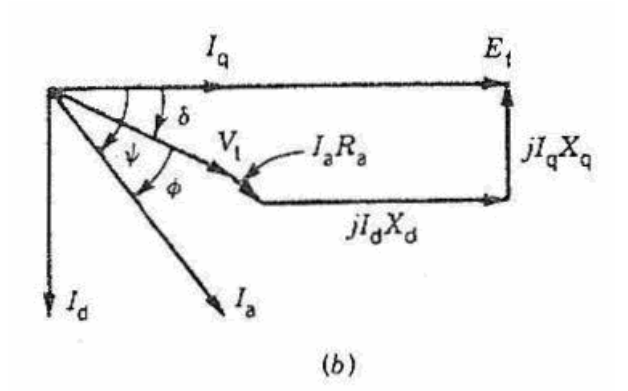

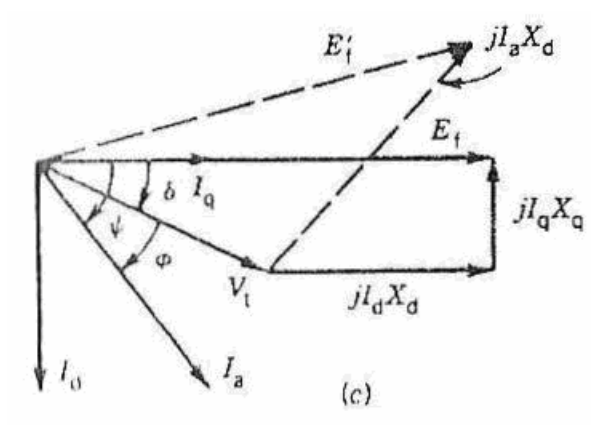

Figura 2-7 Circuito equivalente (a) e diagrama fasorial (b), (c) do gerador de pólos salientes

# **2.3.2 Transferência de Potência**

Para simplificarmos a obtenção das expressões da potência e torque, desprezaremos a resistência de armadura e as perdas no núcleo. A partir do diagrama fasorial 2.7c, onde temos Ef como referência, obtém-se a expressão da potência complexa: **[1]** 

$$
S = V_t I_a*
$$
  
=  $|V_t| \angle - \delta (|Iq| - j|Id|)^*$   
=  $|V_t| \angle - \delta (|Iq| + j|Id|)$  (2.3)

Do Diagrama fasorial 2.10c temos:

$$
|I_d| = \frac{|Ef| - |Vt|\cos\delta}{X_d}
$$
 (2.4)

$$
|I_q| = \frac{|Vt|\sin\delta}{X_q} \tag{2.5}
$$

22

Substituindo as equações (2.7) e (2.8) em (2.6) temos:

$$
S = \frac{|Vt|^2}{X_q} \sin \delta \angle -\delta + \frac{|V_t||E_f|}{X_d} \angle (90 - \delta) - \frac{|Vt|^2}{X_q} \cos \delta \angle (90 - \delta)
$$
 (2.6)  

$$
S = P + jQ
$$

Onde P é a parte real da potência por fase e da equação (2.6) temos:

$$
P = \frac{|V_t||E_f|}{X_d} \sin \delta + \frac{|V_t|^2 (X_d - X_q)}{2X_d X_q} \sin 2\delta
$$
 (2.7)

$$
P = P_t + P_r \tag{2.8}
$$

Q é a parte reativa da potência e é obtida a partir de (2.9):

$$
Q = \frac{|V_t| |E_f|}{X_d} \cos \delta - |V_t|^2 \left| \frac{\sin^2 \delta}{X_q} + \frac{\cos^2 \delta}{X_d} \right| \tag{2.9}
$$

O primeiro termo da expressão, Pt, representa a potência devido à tensão de excitação Ef. O segundo termo, Pr, representa os efeitos da saliência das saliências dos pólos e produz um torque de relutância. Na figura 2.8 podemos observar as características de potência versus ângulo de potência, na qual  $P_t$  e  $P_f$  estão indicados. A potência máxima ocorre para um ângulo de potência (δ) menor que  $90^\circ$ .

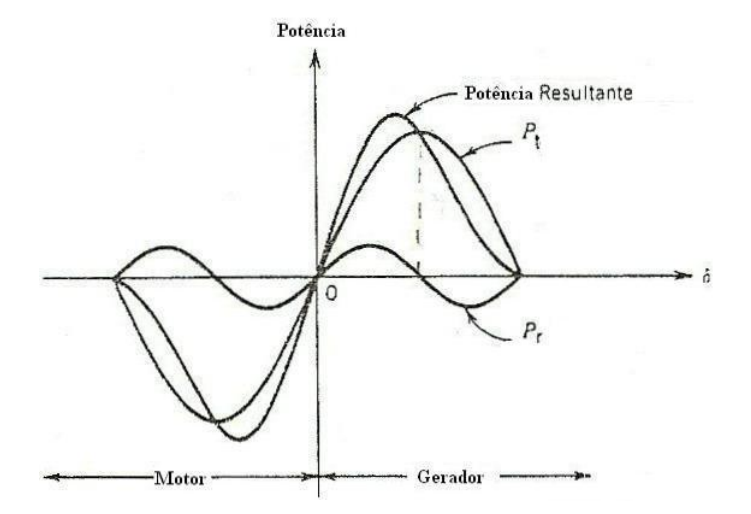

Figura 2-8 Curva de potência versus ângulo de potência de uma MS pólos salientes

### **2.3.3 Determinação de X<sub>d</sub> e X<sub>q</sub>**

Como discutido anteriormente, as reatâncias de eixo direto e de quadratura são os valores mínimos e máximos da reatância de armadura, respectivamente, para varias posições do rotor. Estas reatâncias podem ser medidas através do teste do escorregamento. Neste teste, o rotor da máquina é conduzido a uma velocidade diferente da velocidade síncrona, com o circuito de campo aberto. O estator da máquina síncrona é excitado por uma fonte trifásica senoidal. O rotor deve girar na mesma direção da fmm na armadura para fazer com que seja induzida uma tensão no enrolamento de campo de baixa frequência e amplitude. Como o rotor gira em uma velocidade diferente do campo girante do estator, este último encontra um caminho de relutância variável, devido às saliências no pólo. As correntes do estator então oscilam, e se a diferença de velocidade entre o rotor e o estator for pequena, o ponteiro de um amperímetro analógico conectado ao estator da MS irá oscilar. Um gráfico da corrente do estator no teste no escorregamento pode ser visto na figura 2.9.

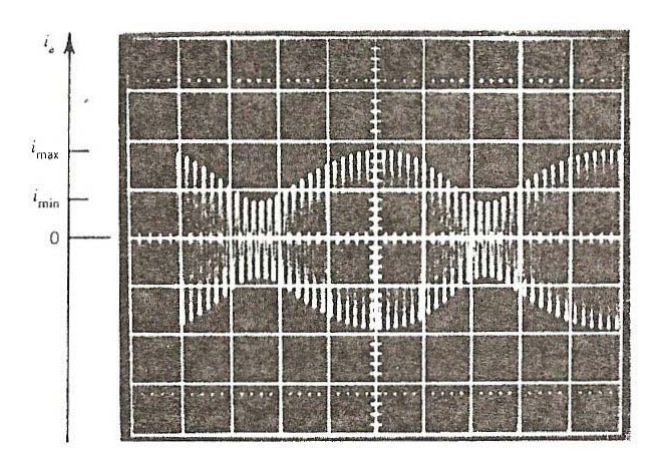

Figura 2-9 Corrente de armadura durante o teste do escorregamento

Na figura 2.9 podemos observar os máximos e mínimos valores de corrente, permitindo desta forma calcular as reatância de eixo direto e quadratura.

$$
X_d = \frac{V_t}{I_{\text{min}}/\sqrt{2}}\tag{2.10}
$$

$$
X_q = \frac{V_t}{I_{\text{max}} / \sqrt{2}}\tag{2.11}
$$

Onde  $V_t$  é o valor eficaz da tensão de alimentação nos terminais do estator.

#### **2.4 Gerador Síncrono**

Como vimos até este ponto, a principal aplicação da MS é a operação como gerador. O gerador síncrono pode operar tanto conectado ao barramento infinito quanto isolado. Com o objetivo principal, vamos inicialmente entender o princípio de funcionamento do gerador e seu comportamento operando isolado, sendo acionado por um motor CC.

#### **2.4.1 Análise de funcionamento**

Vamos analisar a partir da figura 2.10a, um esquema de operação de um gerador síncrono elementar.

O enrolamento de campo é montado sobre o rotor, é excitado com corrente contínua, proveniente de uma fonte externa. Essa fonte é conectada ao enrolamento de campo através de anéis "coletores". A potencia elétrica desenvolvida no enrolamento de campo é, em geral baixa, de forma que o desgaste das escovas de conexão, que deslizam sobre os anéis, seja reduzido. **[6]** 

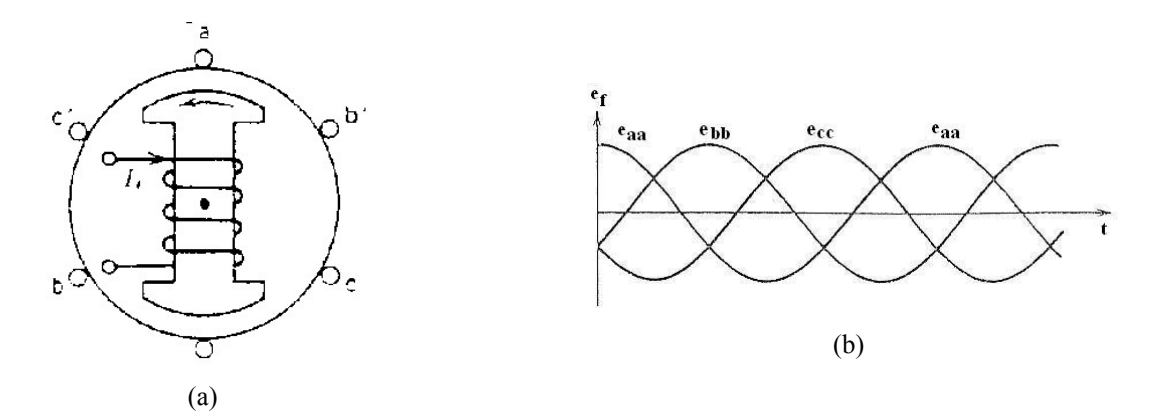

Figura 2-10 Gerador Síncrono elementar de 2 pólos (a) e tensões trifásicas equilibradas (b)

Consideremos a seguinte condição, em que o rotor está sendo acionado por uma máquina primária, como um motor de corrente contínua. Analisando o campo magnético produzido pelo circuito de campo, este é estacionário. Porém como o rotor esta em movimento, um campo girante será produzido no entreferro em relação ao estator. Uma variação do fluxo concatenado nas bobinas do estator irá induzir tensões no circuito de armadura, que são tensões trifásicas equilibradas senoidais, conforme podemos ver na figura 2.10b. Esta tensão no enrolamento de armadura é chamada tensão de excitação Ef, e seu valor eficaz é dado pela equação 2.12.

$$
Ef = 4.44 * f * \Phi f * N * Kw \tag{2.12}
$$

$$
f = \frac{n^* p}{120} \tag{2.13}
$$

Onde: Φ*f* - Fluxo resultante por pólo N – Numero de voltas por fase Kw - Fator de enrolamento f – Frequência da tensão gerada

Pode-se observar na equação 2.12, que a tensão de excitação é proporcional à velocidade e ao fluxo, sendo que este último depende da corrente de excitação do campo If. Podemos observar na figura 2.11 a variação da tensão de excitação com a corrente de campo para o gerador acionado na velocidade síncrona. Para uma corrente de campo nula, a tensão de excitação é diferente de zero, devido ao magnetismo residual. Inicialmente a tensão de excitação cresce linearmente com a corrente de campo. Porém, conforme a corrente de campo aumenta, o fluxo não aumenta linearmente com a corrente I<sub>f</sub>, devido ao efeito de saturação do circuito magnético e então Ef estabiliza em um determinado valor.

A curva apresentada na figura 2.11 é chamada de curva de magnetização a vazio do gerador síncrono, e esta é obtida acionando a máquina em vazio a uma velocidade constante, variando-se a corrente de campo e medindo os valores de tensão de excitação  $E_f$ (rms).

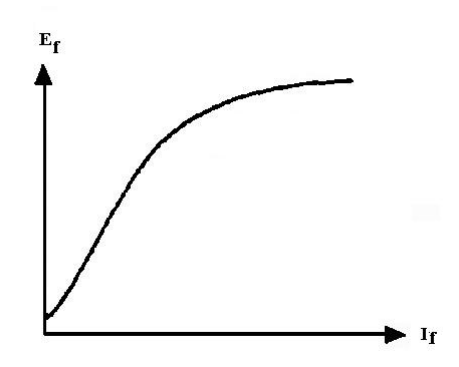

Figura 2-11 Curva de magnetização em vazio

A figura 2.12 mostra um esquema simplificado de um gerador de 4 pólos. Observa-se que há uma alternância entre os pólos norte e sul da estrutura do rotor. Além disso, ambos os condutores de uma mesma expira experimentam a "passagem" de um mesmo pólo, para ¼ de rotação, enquanto que na máquina de dois pólos isso ocorre para metade de uma rotação. Em virtude desse efeito, tem-se uma freqüência de tensão gerada, no caso presente, igual ao dobro da rotação, ou seja, para produzir tensão de 60 Hz, basta uma velocidade de 30 rps ou 1.800 rpm. Generalizando, pode-se estabelecer facilmente que: **[6]**

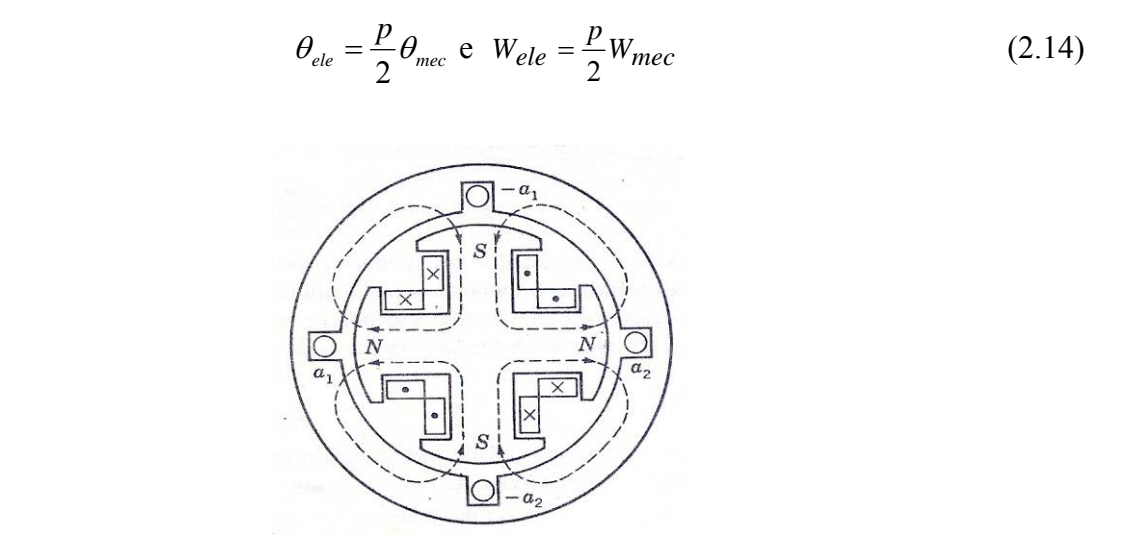

Figura 2-12 Máquina Síncrona de 4 pólos

#### **2.4.2 Controle do Gerador Síncrono**

Um gerador síncrono pode ser controlado por meio de duas forças de controle, ou entradas, a corrente do rotor (ou de campo) if e o conjugado mecânico no eixo, T<sub>m</sub>. Quando qualquer das entradas, ou ambas, variam, geralmente variarão as quatro grandezas, P, Q, V, e f. Podemos representar cada gerador como um equipamento com duas entradas e quatro "saídas", como mostra a figura 2.13.

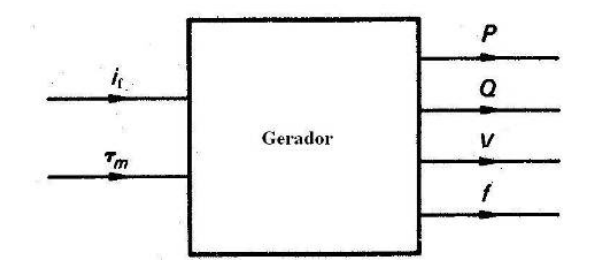

Figura 2-13 Representação de um gerador síncrono, com entradas e saídas.

Sob o ponto de vista do sistema, seria desejável ter o chamado controle não interativo, isto é, manipulando-se uma das entradas, apenas uma das saídas variará. Isso, em geral, não é possível. Em primeiro lugar, temos quatro saídas e apenas duas entradas.

As melhores condições de não iteração são obtidas quando o sistema é muito grande, quando temos a chamada "rede infinitamente forte", ou seja, o barramento infinito. Esta rede possui um elevado momento de inércia, em comparação com o de qualquer uma das máquinas. É, portanto, óbvio que manipulando-se a entrada relativa ao conjugado, da máquinas, pequenas variações ocorrerão na velocidade do sistema, isto é na freqüência f*.* Por outro lado, como a rede, para um gerador, representa uma fonte de impedância nula, a tensão será fixa e fora do controle da corrente de campo i<sub>f</sub>. Logo a frequência f do sistema e a tensão V, estão fora da influência dos controles individuais e, nessas condições, as quatro saídas da figura 2.13 reduzem-se a duas, as potências ativa (P ) e reativa de saída da máquina (Q ).

Nesse caso especial as condições de não-interação são quase satisfeitas. A manipulação da corrente de campo afetará apenas a potência reativa, ao passo que uma mudança no conjugado aplicado, afetará principalmente a potência ativa. A variação do conjugado também afetará a potência reativa, porém de modo muito fraco pois, temos um fraco acopramento entre  $T_m$  e Q. A rede "infinitamente forte" representa um caso extremo, no que diz respeito ao tamanho.

O outro extremo representado por um único gerador alimentando uma única carga, caso em que no gerador opera isolado do barramento infinito. Para simplificar esta condição, admitamos que essa carga seja uma impedância. Admitamos agora que seja aumentado o conjugado aplicado. Uma vez que não existe nenhum sistema externo limitando, o aumento no conjugado provocará um aumento de velocidade, portanto, um aumento de freqüência. Um aumento de velocidade significa aumento da tensão de excitação, e, portanto, aumento da tensão nos terminais do gerador. Desta forma concluímos que tanto a potência ativa como a reativa variarão. Aumentando-se a corrente de campo, aumentam-se o fluxo por pólo na máquina, a tensão de excitação e a tensão nos terminais da carga. Em resumo, a variação do conjugado causará a variação de todas as quatro saídas, enquanto a variação da corrente de campo só não altera a frequência. **[7]**

# **2.5 Gerador Síncrono Independente**

No caso da operação de um gerador isolado, a tensão e a frequência não são fixas, mas dependem da potência de entrada, da excitação de campo, da velocidade de acionamento e da carga do gerador. É de fundamental importância que para qualquer variação de carga, a tensão e a freqüência sejam mantidas constantes nos terminais do estator.

Um gerador para operar de forma isolada é colocado em funcionamento através de uma máquina primária, que pode ser um motor de corrente contínua ou um motor a combustão, conforme o esquema apresentado na figura 2.14.

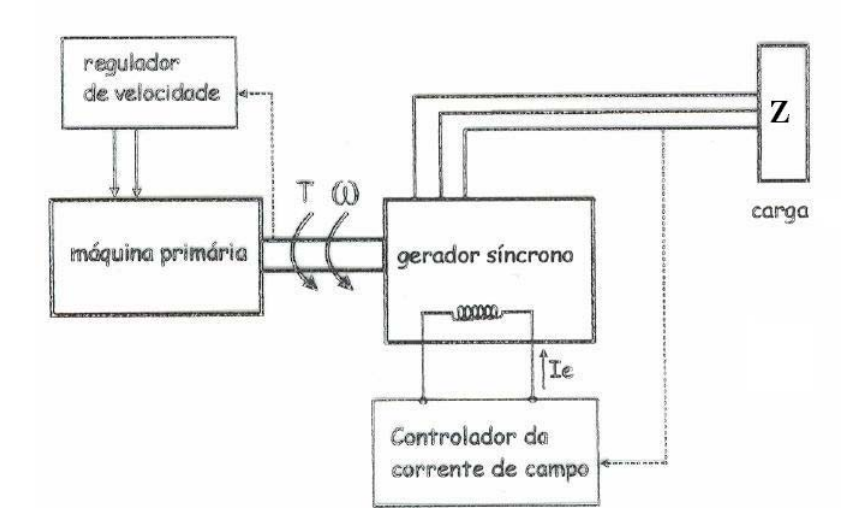

Figura 2-14 Gerador Síncrono isolado com carga elétrica

Analisando o caso específico, em que um gerador síncrono é acionado por um motor de corrente contínua, na configuração shunt. O gerador sem carga, é acionado pelo motor, de forma a chegar a sua velocidade síncrona e tem sua tensão de campo ajustada de forma a se obter a tensão nominal nos terminais do estator. O princípio de funcionamento do gerador é fundamentado na conversão eletromecânica de energia, no qual energia mecânica é convertida em energia elétrica. Em vazio, a máquina primária fornece conjugado mecânico no eixo do gerador para suprir as perdas rotacionais e elétricas.

Quando uma carga resistiva é conectada nos terminais do gerador, esta exige uma determinada potência elétrica do gerador. A máquina primária enxerga que o gerador síncrono está solicitando um maior conjugado mecânico no seu eixo, e desta forma a velocidade da máquina de corrente continua é reduzida. Isto ocorre, pois o motor de corrente contínua é auto-regulável, sempre mantendo conjugado elétrico igual ao conjugado mecânico. As equações (2.15) e (2.16) descrevem a operação do motor CC nesta condição.

$$
T_{ele} = K \phi I_a \tag{2.15}
$$

$$
n = K \left[ \frac{V_a}{\phi} - \frac{I_a R_a}{\phi} \right] \tag{2.16}
$$

29

Quando um maior conjugado mecânico  $(T_{\text{mec}})$  é exigido do motor de corrente continua, o conjugado elétrico (T<sub>ele</sub>) no motor fica menor que T<sub>mec.</sub> Assim o motor aumenta a sua corrente de armadura  $(I_a)$ , aumentando  $T_{ele}$  de forma a igualar com  $T_{mec}$ . Porém ao se aumentar a corrente de armadura, reduz-se a velocidade do motor. Para se manter a velocidade constante, é preciso ter um sistema de controle em malha fechada, permitindo sempre manter a velocidade constante, para quaisquer variações de carga no seu eixo.

Corrigindo-se a velocidade de acionamento do gerador, a frequência é mantida no seu valor nominal, porém a tensão não. Isto ocorre devido à queda de tensão na impedância interna do gerador, fazendo com que a excitação no campo tenha que ser ajustada para se obter tensão nominal no estator. Um sistema de controle em malha fechada ligada ao circuito de campo, permitirá que a carga conectada ao gerador sempre seja alimentada nas condições nominais de tensão.

### **2.6 Conclusões**

Neste capítulo foram analisadas as principais características da máquina síncrona, tanto nos seus aspectos construtivos quanto os relacionados à sua operação, como motor e gerador. Esta máquina tem como principal aplicação à operação como gerador elétrico. A operação do gerador síncrono isolado da rede estudada neste capítulo, foi feita pelo acionamento por meio de um motor CC, desempenhando o papel de uma turbina. O gerador teve seus terminais conectados a uma carga elétrica variável e foi verificado o comportamento da tensão e frequência.

# **3 MODELAGEM MATEMÁTICA DE SISTEMAS**

#### **3.1 Introdução**

Modelagem matemática é a área do conhecimento que estuda maneiras de desenvolver e implementar modelos matemáticos de sistemas reais. Há várias técnicas de se obter modelos matemáticos, uma delas é a modelagem caixa branca*.* Nesse caso, faz-se necessário conhecer a fundo o sistema a ser modelado. Além de estar bem familiarizado com o sistema, esse tipo de modelagem é necessário conhecer as relações matemáticas que descrevem os fenômenos envolvidos. Modelagem caixa branca também conhecida como modelagem pela física ou natureza do processo ou ainda modelagem fenomenológica ou conceitual. Infelizmente, devido ao tempo necessário para modelar um sistema partindo do equacionamento dos fenômenos envolvidos, nem sempre é viável seguir esse procedimento de modelagem. **[8]**

Uma das mais importantes tarefas na análise e planejamento de sistemas de controle é a modelagem matemática de sistemas. Duas formas muito comuns de modelagem de sistemas lineares são através do método da função de transferência e das variáveis de espaço de estado, onde as equações de espaço de estados podem ser aplicada tanto para sistemas não lineares quanto não lineares. A tarefa de se determinar um modelo matemático que descreve exatamente o sistema deve ser proposta através de considerações e aproximações, quando necessárias, de forma que o sistema possa ser caracterizado por um modelo matemático realístico linear. **[9]**

Os modelos matemáticos podem assumir muitas formas diferentes. Dependendo do sistema que é alvo de interesse e das circunstâncias particulares, um modelo matemático pode ser mais adequado do que outros. Por exemplo, em problemas de controle ótimo, é vantajoso usar representações no espaço de estados. Por outro lado, para a análise de resposta transitória ou de resposta de freqüência de sistemas monovariáveis (a uma entrada e a uma saída), lineares e invariantes no tempo, a representação através de função de transferência pode ser mais conveniente do que qualquer outra. **[10]**

Com a disponibilidade dos computadores digitais, é conveniente considerar a formulação no domínio do tempo de equações representando os sistemas de controle. As técnicas no domínio do tempo podem ser usadas para sistemas não-lineares, variantes no tempo e multivariáveis. **[11]**

Neste capítulo apresentaremos os conceitos fundamentais da modelagem de sistemas de controle, com um maior enfoque na modelagem no domínio do tempo, através do modelo Espaço Estados. Também será analisada a modelagem da máquina síncrona, definindo-se equações do sistema, seus parâmetros e as considerações realizadas para elaboração do modelo.

## **3.2 Conceitos Fundamentais de modelagem**

Um modelo matemático de um sistema real é um análogo matemático que representa algumas das características observadas em tal sistema. Há diversas maneiras de se representar o mesmo modelo, ou seja, há várias formas em que as equações que descrevem o comportamento do sistema podem ser descritas.

Modelos matemáticos têm sido utilizados ao longo da história para os mais diversos fins, como por exemplo: entender e explicar fenômenos observados tanto na natureza quanto em sistemas sociais, biomédicos, equipamentos e etc. **[8]** 

### **3.2.1 Considerações feitas em modelagem**

Dois fatos devem sempre estar presentes ao modelador matemático. Em primeiro lugar, o modelo desenvolvido para um determinado sistema é apenas uma representação aproximada*.* Conseqüentemente, não existe o modelo do sistema, mas sim uma família de modelos com características e desempenhos variados. A decisão de qual desses modelos escolher é um dos problemas não triviais com o qual o modelador se defrontará. Em segundo lugar, o modelo é uma aproximação de apenas algumas características do sistema real. Em outras palavras, pretender desenvolver um modelo que contenha muitas das características do sistema real é um alvo normalmente inatingível.

Quando o modelo estiver pronto e for testado, se o seu desempenho for considerado inadequado, uma coisa a fazer, é reavaliar a pertinência das considerações feitas durante o seu desenvolvimento. A fim de desenvolver modelos aproximados, normalmente fazem-se considerações simplificadoras a seguir.

**Sistemas lineares**. Um sistema é chamado linear se a ele se aplica o princípio da superposição. O princípio da superposição estabelece que a resposta produzida pela aplicação simultânea de duas excitações diferentes é igual à soma das duas respostas individuais a cada uma

das excitações. Conseqüentemente, para os sistemas lineares, a resposta a várias entradas pode ser calculada considerando-se uma única entrada de cada vez e adicionando-se os resultados.

**Sistemas lineares invariantes no tempo e sistemas lineares variantes no tempo**. Uma equação diferencial é linear se os coeficientes forem constantes ou funções apenas da variável independente. Sistemas que são compostos de componentes lineares a parâmetros concentrados e invariantes no tempo podem ser descritos por equações diferenciais lineares (a coeficientes constantes) e invariantes no tempo. Tais sistemas são chamados sistemas lineares invariantes no tempo (ou lineares a coeficientes constantes). Os sistemas representados por equações diferenciais cujos coeficientes sejam funções do tempo são chamados sistemas lineares variáveis no tempo. Um exemplo de um sistema de controle variável no tempo é um sistema de controle de uma nave espacial. (A massa de uma nave espacial varia devido ao consumo de combustível.)

**Simplicidade versus precisão.** É possível melhorar a precisão de um modelo matemático aumentando sua complexidade. Em alguns casos, incluem-se centenas de equações para descrever um sistema completo. Na obtenção de um modelo matemático, no entanto, deve-se estabelecer um compromisso entre a simplicidade do modelo e a precisão dos resultados da análise. Portanto, quando não for necessária uma precisão extrema, é preferível obter apenas um modelo razoavelmente simplificado.

### **3.3 Modelagem no Espaço de Estados**

A análise e o projeto de sistemas de controle no domínio do tempo utilizam o conceito de estado do sistema. O estado de um sistema é um conjunto de variáveis tais que o conhecimento dos valores destas variáveis e das funções de entrada, com as equações que descrevem a dinâmica do sistema, fornecem os estados futuros e a saída futura do sistema. Em um sistema dinâmico, o estado do sistema num instante t é descrito em termos de um conjunto de valores das variáveis de estado  $[x_1(t), x_2(t),..., x_n(t)].$ 

As variáveis de estado são as variáveis que determinam o comportamento futuro de um sistema quando são conhecidos o estado presente do sistema e os sinais de excitação. Seja o sistema mostrado na figura 3.1, onde y<sub>1</sub>(t) e y<sub>2</sub>(t) são os sinais de saída e u<sub>1</sub>(t) e u<sub>2</sub>(t) são os sinais entrada. Um conjunto de variáveis de estado  $(x_1, x_2,..., x_n)$  para o sistema mostrado na figura é um conjunto tal que o conhecimento dos valores iniciais das variáveis de estado  $[x_1(t_0), x_2(t_0),..., x_n(t_0)]$  no instante t<sub>0</sub> e dos sinais de entrada u<sub>1</sub>(t) e u<sub>2</sub>(t) para t≥t<sub>0</sub>, é suficiente para determinar os valores futuros das saídas e das variáveis de estado.

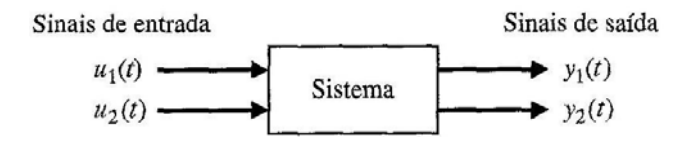

Figura 3-1 Diagrama de blocos de um sistema

A forma geral de um sistema dinâmico está mostrada na figura 3.2.

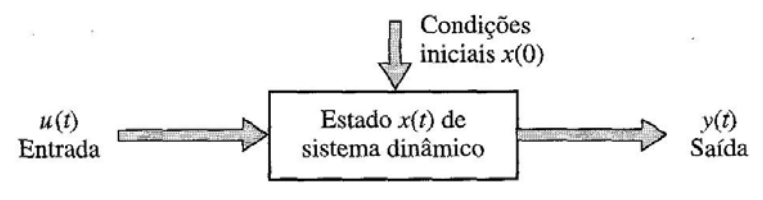

Figura 3-2 Sistema Dinâmico

Um exemplo simples de variável de estado é o da situação de um interruptor de luz ligadesliga. O interruptor pode estar na posição ligado ou na posição desligado e, por conseguinte, a posição da chave pode assumir um dos dois valores possíveis. Assim, se for conhecido o estado presente do interruptor em  $t_0$  e se for aplicada uma entrada, será possível determinar o valor futuro do estado do elemento.

Os sistemas dinâmicos devem envolver elementos que memorizem os valores de excitação para t≥t<sub>0</sub>. Uma vez que os integradores atuam nos sistemas de controle contínuos no tempo como dispositivos de memória, os sinais de saída de tais integradores podem ser considerados como os valores das variáveis que definem o estado interno de sistemas dinâmicos. Assim, as variáveis de saída dos integradores servem como variáveis de estado. O número de variáveis de estado necessárias na definição completa da dinâmica de um sistema é igual ao número de integradores envolvidos.

Admita-se que um sistema multivariável (múltiplas entradas e múltiplas saídas) envolva n integradores. Suponha-se, também, que haja r sinais de entrada  $[u_1(t), u_2(t),..., u_r(t)]$  e m sinais de saída [y1(t), y2(t),..., ym(t)]*.* Definam-se as *n* variáveis de saída dos integradores como variáveis de estado com valores:  $[x_1(t), x_2(t),..., x_n(t)]$ . O sistema pode, então, ser descrito por

$$
x_1(t) = f_1(x_1, x_2, ..., x_n; u_1, u_2, ..., x_r; t)
$$
  
\n
$$
x_2(t) = f_2(x_1, x_2, ..., x_n; u_1, u_2, ..., x_r; t)
$$
  
\n
$$
\vdots
$$
  
\n
$$
x_n(t) = f_n(x_1, x_2, ..., x_n; u_1, u_2, ..., x_r; t)
$$
  
\n(3.1)

Os valores dos sinais de saída  $y_1(t)$ ,  $y_2(t)$ ,...,  $y_m(t)$  do sistema são dados por :

$$
y_1(t) = g_1(x_1, x_2, \dots, x_n; u_1, u_2, \dots, x_r; t)
$$
  
\n
$$
y_2(t) = g_2(x_1, x_2, \dots, x_n; u_1, u_2, \dots, x_r; t)
$$
  
\n(3.2)

$$
y_m(t) = g_m(x_1, x_2, \dots, x_n; u_1, u_2, \dots, x_r; t)
$$

Definindo-se as matrizes temos:

$$
x(t) = \begin{bmatrix} x_1(t) \\ x_2(t) \\ \vdots \\ x_n(t) \end{bmatrix} f(x, u, t) = \begin{bmatrix} f_1(x_1, x_2, ..., x_n; u_1, u_2, ..., x_r; t) \\ f_2(x_1, x_2, ..., x_n; u_1, u_2, ..., x_r; t) \\ \vdots \\ f_n(x_1, x_2, ..., x_n; u_1, u_2, ..., x_r; t) \\ \vdots \\ f_n(x_1, x_2, ..., x_n; u_1, u_2, ..., x_r; t) \\ g_2(x_1, x_2, ..., x_n; u_1, u_2, ..., x_r; t) \\ \vdots \\ g_m(x_1, x_2, ..., x_n; u_1, u_2, ..., x_r; t) \end{bmatrix}
$$

Então as equações (3.1) e (3.2) se tornam:

$$
\begin{aligned} \bullet\\ x(t) = f(x, u, t) \end{aligned} \tag{3.3}
$$

$$
y(t) = g(x, u, t) \tag{3.4}
$$

35

Onde a equação (3.3) é a equação de estado e a equação (3.4) é a equação de saída. Se as funções vetoriais f e/ou g envolverem explicitamente a variável t, então o sistema é dito variante no tempo.

 Se as equações (3.3) e (3.4) forem linearizadas em torno do estado de operação, resultam as seguintes equações lineares para o estado e a saída:

$$
x(t) = A(t)x(t) + B(t)u(t)
$$
\n(3.5)

$$
y(t) = C(t)x(t) + D(t)u(t)
$$
\n(3.6)

 Onde A(t) é dita a matriz de estado, B(t) a matriz de entrada, C(t) a matriz de saída e D(t) a matriz de transmissão direta. Na figura 3.3 temos a representação sob a forma de diagrama de blocos.

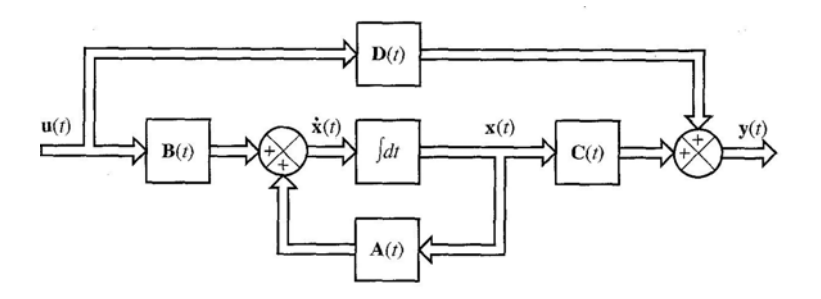

Figura 3-3 Diagrama de blocos de um sistema representado por equações Espaço Estado

Se as funções vetoriais f e g não envolverem, explicitamente a variável t, o sistema é dito invariante no tempo. Neste caso, as equações. (3.5) e (3.6) podem ser simplificadas para a forma:

$$
x(t) = Ax(t) + Bu(t)
$$
\n(3.7)

$$
y(t) = Cx(t) + Du(t)
$$
\n(3.8)

 A equação (3.7) é a equação de estado de sistemas lineares invariantes no tempo. A equação (3.8) é a equação de saída do sistema.

## **3.4 Representação da Máquina Síncrona por Modelo**

Uma máquina síncrona não é um equipamento simples. A existência de muitos enrolamentos, todos caracterizados por indutâncias próprias e mútuas, variáveis com o tempo, tende a complicar e a obscurecer o seu comportamento.

A fim de conseguirmos um entendimento completo do comportamento da máquina síncrona, tanto em regime transitório quanto em regime permanente, não temos outro recurso senão deduzir equações válidas para as condições mais gerais. Para tornar a máquina passível de uma análise, devemos fazer certas hipóteses simplificadoras. Estas hipóteses serão apresentadas no decorrer da análise. **[7]** 

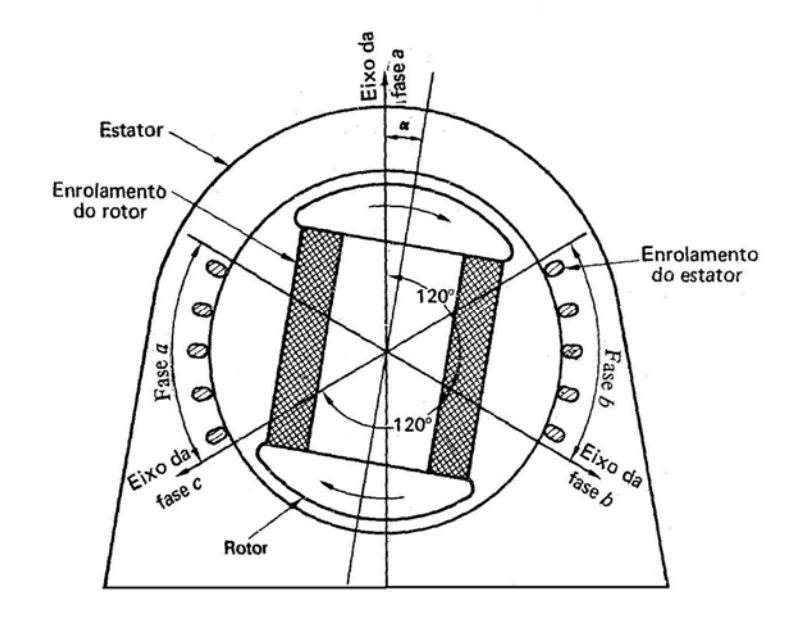

Figura 3-4 Representação esquemática de uma máquina síncrona trifásica

# **3.4.1 Os Parâmetros da Máquina**

A máquina representada na figura 3.5, contém quatro enrolamentos básicos: os três enrolamentos simetricameate dispostos no estator (identificados pelos índices a, b e c) e o enrolamento do rotor, ou de campo (índice r).

Uma máquina real pode possuir também enrolamentos de amortecimento, consistindo em bobinas curto-circuitadas, tipo gaiola de esquilo, localizadas em ranhuras na superfície do rotor. Uma vez que estamos no momento interessados em apresentar as características básicas da máquina, faremos, inicialmente as seguintes hipóteses:

Hipótese 1: A influência dos enrolamentos de amortecimento será desprezada. Cada um dos quatro enrolamentos é carcaterizado pela resistência, indutância própia e mútua, conforme podemos visualizar na figura 3.5.

Hipótese 2: A máquina é magneticamente linear. Logo a indutância só faz sentido se admitirmos a relação proporcional direta, entre correntes e fluxos.

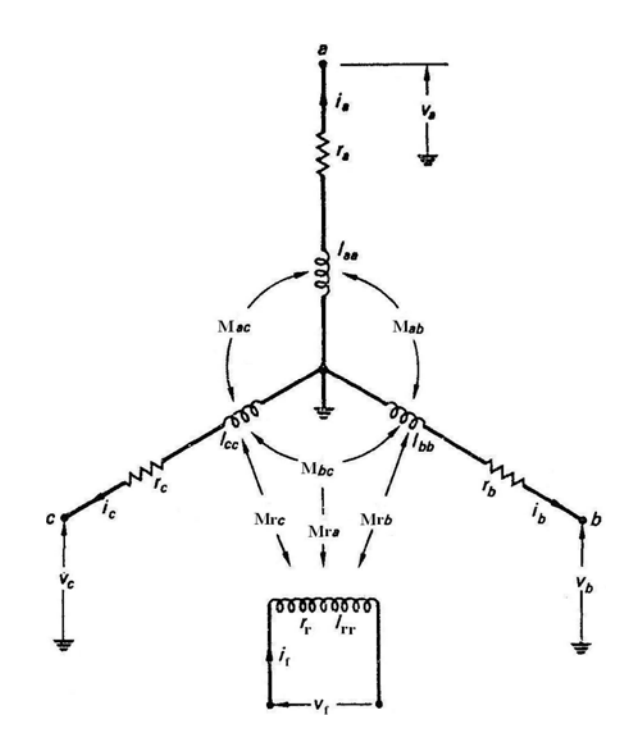

Figura 3-5 Parâmetros dos enrolamentos (resistências e indutâncias)

 Nesse ponto, deve-se fazer as seguintes importantes observações sobre os parâmetros, sempre considerando o exemplo associado para uma MS de dois pólos e o ângulo θ representando como ângulo elétrico.

- 1. As resistências do estator são, por projeto, iguais e relativamente pequenas.
- 2. Como podemos verificar da figura 3.5, todas as 16 indutâncias, com a única exceção de Lrr dependem da posição do rotor, sendo portanto, funções do ângulo mecânico, que é variável com o tempo. Essa afirmação é verdadeira apenas para rotor de pólos salientes.
- 3. Se o rotor for do tipo não-saliente (ou cilíndrico), como é o caso do turbo-gerador, então todas as indutâncias serão constantes, com exceção das mútuas contendo índices *r.*
- 4. A indutância própria Laa do enrolamento *a* do estator varia periodicamente com o ângulo elétrico θ e o número de pólos da máquina. O máximo valor da indutância é

atingindo, conforme a figura 3.6a, ocorre quando o eixo do rotor coincide com o eixo do enrolamento, isto é, quando θ=0 e θ=π.

Hipótese 3: A variação da indutância, mostrada na figura 3.6a é considerada harmônica, isto é, podemos escrever Laa conforme a equação (3.9).

$$
L_{aa} = L_1 + L_2 \cos 2\theta \tag{3.9}
$$

Os parâmetro L1 é definido como a soma da indutãncia de dispersão mais a componente média do fluxo no entreferro. Já L2 é a componente de indutância devido ao fluxo dependente da posição do rotor. Os parâmetro positivos L1 e L2, são definidos na figura 3.6a. Deve-se ressaltar que L2 é zero para rotor de pólo cilíndrico. A hipótese 3 é muito importante, pois se desejamos eliminar as harmônicas mais altas, as superfícies dos pólos devem ser construídas de forma a obter relutâncias tão senoidais quanto possível.

5. As indutâncias próprias *Lbb* e *Lcc* são idênticas a *Laa* porém, como os enrolamentos b e c do estator estão espaçados de 2π/3 e 4π/3 radianos do enrolamento a*,* devemos substutir  $\theta$  por  $(\theta - 2\pi/3)$  e  $(\theta - 4\pi/3)$ , obtendo as equações 3.10 e 3.11.

$$
L_{bb} = L_1 + L_2 \cos\left[2\left(\theta - \frac{2\pi}{3}\right)\right]
$$
\n(3.10)

$$
L_{cc} = L_1 + L_2 \cos\left[2\left(\theta - \frac{4\pi}{3}\right)\right]
$$
\n(3.11)

6. As indutâncias mútuas M*ij* satisfazem a equação 3.12.

$$
M_{ij} = M_{ji} \tag{3.12}
$$

As indutâncias mútuas do estator M<sub>ab</sub>, M<sub>ac</sub> e M<sub>bc</sub> são todas negativas. A equação (3.12) é uma conseqüência do fato de que a corrente no enrolamento i produzirá um fluxo concatenado com o enrolamento j*,* cujos módulo e sentido são idênticos ao do fluxo a que uma corrente igual em j daria origem no enrolamento i. Notamos também, da figura 3.4 que uma corrente positiva no enrolamento i do estator dará origem a um componente negativo de fluxo concatenado com os outros dois enrolamentos do estator*.* Isso, portanto, significa que as três indutâncias mútuas do estator são negativas.

7. O fluxo concatenado com o enrolamento b do estator, produzido por uma dada corrente no enrolamento a, terá seu valor máximo quando o ângulo θ valer -30<sup>o</sup> ou 150<sup>o</sup>, uma vez que nessas posições o rotor oferece a menor relutância.

Analogamente, o fluxo será mínimo para θ=60° ou 240°. A indutância mútua Mab, terá então a forma mostrada na Fig. 3.6b.

$$
M_{ab} = -L_3 - L_2 \cos\left[2\left(\theta + \frac{\pi}{6}\right)\right]
$$
\n(3.13)

O parâmetro L3 é definido como a indutância devido a componente média de fluxo no entreferro.

8. Uma análise semelhante revela que M<sub>bc</sub> terá um valor máximo para  $\theta = 90^\circ$  e 270° e, no caso de Mac para θ=30°e 210°. Teremos, então:

$$
M_{bc} = -L_3 - L_2 \cos\left[2\left(\theta - \frac{\pi}{2}\right)\right]
$$
\n(3.14)

$$
M_{ac} = -L_3 - L_2 \cos\left[2\left(\theta - \frac{\pi}{6}\right)\right]
$$
\n(3.15)

9. Com relação às indutâncias do rotor, notamos que a indutância própria  $L_{rr}$  do rotor é constante. Vamos representá-la por L4, como sendo a indutância relacionada com o percurso principal do fluxo mais a indutância de dispersão, mostrada na figura 3.6c.

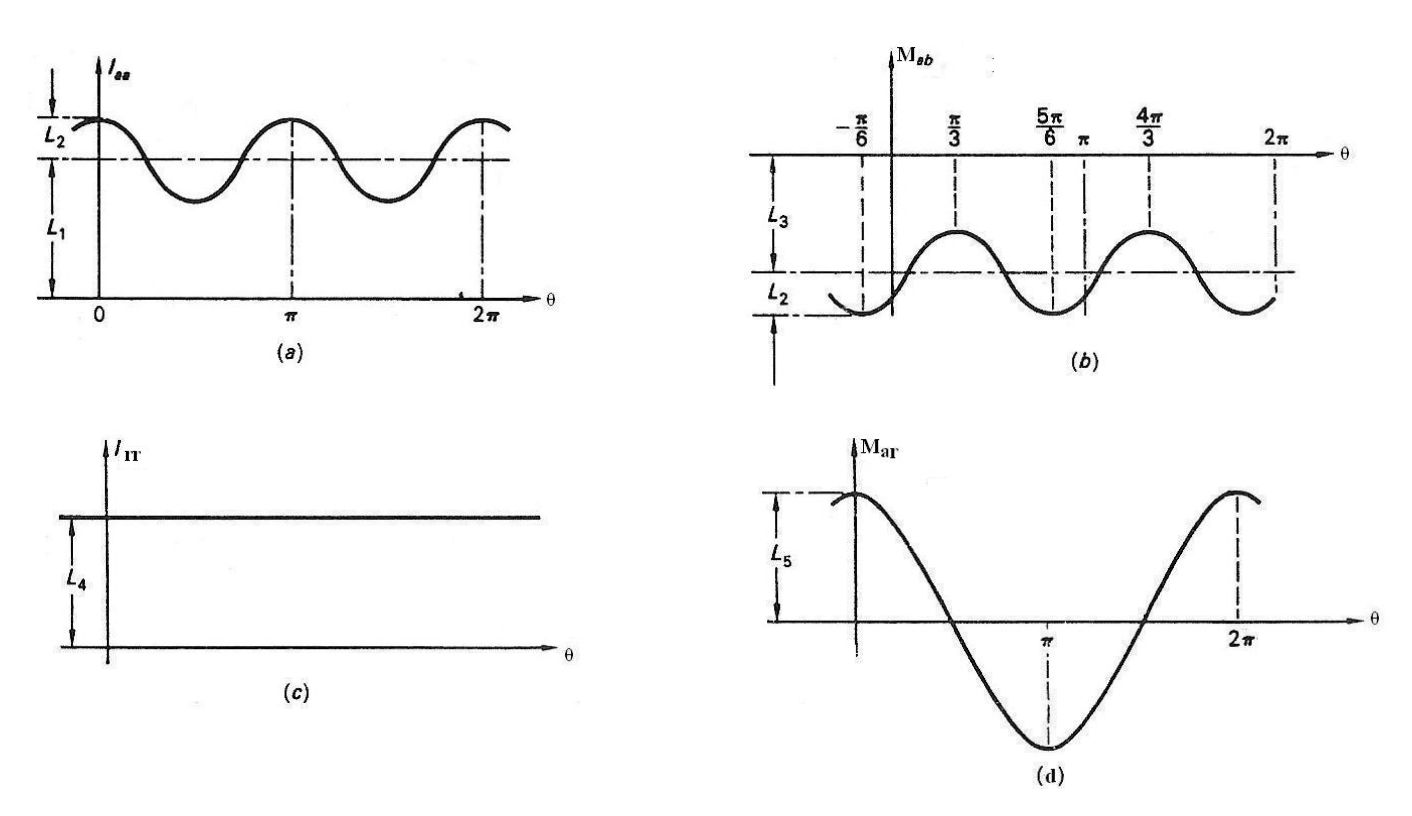

Figura 3-6 Variação da indutância com posição angular para uma MS de 2 pólos

As indutâncias mútuas entre os enrolamentos do rotor e do estator variam entre máximos positivos e negativos, segundo o valor do parâmetro L5, que é definido como a componente de indutância devido à posição do rotor, conforme a figura 3.6d. Podemos, portanto, usando novamente a hipótese 3, escrever:

$$
M_{ra} = L_5 \cos \theta \tag{3.16}
$$

$$
M_{rb} = L_5 \cos\left(\theta - \frac{2\pi}{3}\right) \tag{3.17}
$$

$$
M_{rc} = L_5 \cos\left(\theta - \frac{4\pi}{3}\right) = L_5 \cos\left(\theta + \frac{2\pi}{3}\right)
$$
 (3.18)

10. Resumindo, podemos concluir que todas as 16 indutânciàs podem ser expressas em termos de um conjunto de cinco parâmetros positivos,  $L_1$ ,..., $L_5$  (todos definidos na figura 3.5) e no ângulo de posição do rotor, <sup>θ</sup> *.* Na análise que segue, admitiremos tais parâmetros conhecidos, seja por ensaio, seja por tabela do fabricante. No caso da MS de rotor cilindríco, o conjunto de parâmetros reduz-se a quatro,  $L_1$ ,  $L_3$ ,  $L_4$  e  $L_5$ .

### **3.4.2 As Equações Gerais da Máquina**

Tradicionalmente, a teoria da máquina síncrona era apresentada em termos das formas de onda do fluxo no entreferro, da corrente e da fem. Esse método tem a vantagem de proporcionar uma visão das realidades físicas internas à máquina e serve perfeitamente ao limitado propósito de explicar suas características elementares de funcionamento em regime permanente.

Tal enfoque, no entanto, toma-se impraticável quando é necessário, como em nosso caso, expor o comportamento da máquina sob condições transitórias. Para tal propósito, apresentaremos a seguir um método que permite esta análise. Sua característica principal é o uso exclusivo de conceitos de circuitos elétricos. A máquina é considerada como um conjunto de circuitos acoplados, magneticamente, e definida por um conjunto de equações diferenciais parciais, cujos parâmetros principais variam com o tempo.

Até neste ponto, possuímos um conhecimento completo de todos os parâmetros de circuito relativos a MS. Passaremos agora a escrever o conjunto geral de equações de circuito, através da lei de Kirchhoff para tensões, para os quatro circuitos separados da figura 3.5. O conjnto de equações é apresentado em (3.19).

$$
v_{a} = -R_{s}ia - \frac{d}{dt}(L_{aa}i_{a}) - \frac{d}{dt}(M_{ab}i_{b}) - \frac{d}{dt}(M_{ac}i_{c}) + \frac{d}{dt}(M_{ar}i_{f})
$$
  
\n
$$
v_{b} = -R_{s}i_{b} - \frac{d}{dt}(M_{ba}i_{a}) - \frac{d}{dt}(L_{bb}i_{b}) - \frac{d}{dt}(M_{bc}i_{c}) + \frac{d}{dt}(M_{br}i_{f})
$$
  
\n
$$
v_{c} = -R_{s}i_{c} - \frac{d}{dt}(M_{ca}i_{a}) - \frac{d}{dt}(M_{cb}i_{b}) - \frac{d}{dt}(L_{cc}i_{c}) + \frac{d}{dt}(M_{cr}i_{f})
$$
  
\n
$$
v_{f} = R_{r}i_{f} - \frac{d}{dt}(M_{ra}i_{a}) - \frac{d}{dt}(M_{rb}i_{b}) - \frac{d}{dt}(M_{rc}i_{c}) + \frac{d}{dt}(M_{rr}i_{f})
$$
  
\n(3.19)

Da figura. 3.5 as correntes do estator são consideradas positivas no sentido do potencial positivo, isto é, no sentido de gerador. A corrente do rotor é considerada positiva no sentido oposto. A mistura de definições decorre do funcionamento normal dos respectivos enrolamentos. No entanto, isso causa uma mistura de sinais nas equações (3.19).

Seria impossível prosseguir sem o uso das características compactas da notação matricial. Vamos então definir as matrizes.

$$
v = \begin{bmatrix} v_a \\ v_b \\ v_c \\ v_r \end{bmatrix}
$$
(3.20)  

$$
i = \begin{bmatrix} i_a \\ i_b \\ i_c \\ i_f \end{bmatrix}
$$
(3.21)  

$$
R = \begin{bmatrix} R_s & 0 & 0 & 0 \\ 0 & R_s & 0 & 0 \\ 0 & 0 & R_s & 0 \\ 0 & 0 & 0 & R_r \end{bmatrix}
$$
(3.22)  

$$
L = \begin{bmatrix} L_{aa} & M_{ab} & M_{ac} & M_{ar} \\ M_{ba} & L_{bb} & M_{bc} & M_{br} \\ M_{ca} & M_{cb} & L_{cc} & M_{cr} \\ M_{ra} & M_{rb} & M_{rc} & L_{rr} \end{bmatrix}
$$
(3.23)

 $\overline{\phantom{a}}$ 

 $\begin{bmatrix} M_{ra} & M_{rb} & M_{rc} & L_{rr} \end{bmatrix}$ 

 $\begin{bmatrix} M_{ra} & M_{rb} & M_{rc} & L_{rr} \end{bmatrix}$ 

$$
L = \begin{bmatrix} L_1 + L_2 \cos 2\theta & -L_3 - L_2 \cos \left[ 2\left(\theta + \frac{\pi}{6}\right) \right] & -L_3 - L_2 \cos \left[ 2\left(\theta - \frac{\pi}{6}\right) \right] & L_5 \cos \theta \\ -L_3 - L_2 \cos \left[ 2\left(\theta + \frac{\pi}{6}\right) \right] & L_1 + L_2 \cos \left[ 2\left(\theta - \frac{2\pi}{3}\right) \right] & -L_3 - L_2 \cos \left[ 2\left(\theta - \frac{\pi}{2}\right) \right] & L_5 \cos \left(\theta - \frac{2\pi}{3}\right) \\ -L_3 - L_2 \cos \left[ 2\left(\theta - \frac{\pi}{6}\right) \right] & -L_3 - L_2 \cos \left[ 2\left(\theta - \frac{\pi}{2}\right) \right] & L_1 + L_2 \cos \left[ 2\left(\theta - \frac{4\pi}{3}\right) \right] & L_5 \cos \left(\theta - \frac{4\pi}{3}\right) \end{bmatrix}
$$
(3.24)  
\n
$$
L_5 \cos \theta \qquad L_5 \cos \left(\theta - \frac{2\pi}{3}\right) \qquad L_5 \cos \left(\theta - \frac{4\pi}{3}\right) \qquad L_6 \cos \left(\theta - \frac{4\pi}{3}\right)
$$

Fazendo algumas simplificações trigonométricas, temos a nova matriz L.

$$
L = \begin{bmatrix} L_1 + L_2 \cos 2\theta & -L_3 + L_2 \cos \left(2\theta - \frac{2\pi}{3}\right) & -L_3 + L_2 \cos \left(2\theta + \frac{2\pi}{3}\right) & L_5 \cos \theta \\ -L_3 + L_2 \cos \left(2\theta - \frac{2\pi}{3}\right) & L_1 + L_2 \cos \left(2\theta + \frac{2\pi}{3}\right) & -L_3 + L_2 \cos 2\theta & L_5 \cos \left(\theta - \frac{2\pi}{3}\right) \\ -L_3 + L_2 \cos \left(2\theta + \frac{2\pi}{3}\right) & -L_3 + L_2 \cos 2\theta & L_1 + L_2 \cos \left(2\theta - \frac{2\pi}{3}\right) & L_5 \cos \left(\theta + \frac{2\pi}{3}\right) \end{bmatrix}
$$
(3.25)  

$$
L_5 \cos \theta
$$

 É importante lembrar que no caso de rotor cilíndrico, todas as indutâncias próprias e mútuas do estator são independentes do ângulo do rotor, o que equivale a dizer que o coeficiente L2, na matriz (3.25) é igual a zero. Nesse caso a matriz de indutância assume o valor mais simples, conforme a matriz (3.26).

$$
L = \begin{bmatrix} L_1 & -L_3 & -L_3 & L_5 \cos \theta \\ -L_3 & L_1 & -L_3 & L_5 \cos \left(\theta - \frac{2\pi}{3}\right) \\ -L_3 & -L_3 & L_1 & L_5 \cos \left(\theta + \frac{2\pi}{3}\right) \\ L_5 \cos \theta & L_5 \cos \left(\theta - \frac{2\pi}{3}\right) & L_5 \cos \left(\theta + \frac{2\pi}{3}\right) & L_4 \end{bmatrix}
$$
(3.26)

Em termos das matrizes apresentadas, pode-se escrever o sistema de equações (3.19) como:

$$
v = -Ri - \frac{d(Li)}{dt} \tag{3.27}
$$

Antes de prosseguirmos em nossa análise, serão feitas algumas observações em relação a equação (3.27).

1. Nota-se que, pelo fato dos elementos da matriz L dependerem de  $\theta$  (e, portanto, do tempo t) não é possível escrever o segundo termo como:

$$
\frac{d(Li)}{dt} = \frac{Ldi}{dt}
$$

Assim as equações diferenciais não são do tipo de parâmetros constantes, e, por essa razão, não se pode usar diretamente a transformada de Laplace por solução.

2. Considere um termo típico da equação (3.19), por exemplo:

$$
\frac{d}{dt}(L_{aa}i_a) = L_{aa}\frac{d}{dt}i_a + i_a\frac{d}{dt}L_{aa}
$$

Desenvolvendo as derivadas temos:

$$
L_{aa} = L_1 + L_2 \cos 2\theta
$$
  
\n
$$
L_{aa} \frac{d}{dt} i_a = (L_1 + L_2 \cos 2\theta) \frac{d}{dt} i_a
$$
  
\n
$$
\frac{d\theta}{dt} = w
$$
, com w constante.  
\n
$$
\int d\theta = \int w dt, \ \theta = wt + \theta_0
$$

Fazendo  $\theta_0 = 0$ , temos  $\theta = wt$ 

$$
\theta = \theta_{ele} = \frac{p}{2}\theta_{mec}
$$
  
\n
$$
w_{mec} = \frac{2\pi n}{60}t
$$
  
\n
$$
\theta_{ele} = \frac{pn\pi}{60}t
$$
  
\n
$$
L_{aa} = L_1 + L_2 \cos\left(\frac{pn\pi}{30}t\right)
$$
  
\n
$$
i_a \frac{d}{dt} L_{aa} = -L_2 \frac{pn\pi}{30} i_a \sin\left(\frac{pn\pi}{30}t\right)
$$
  
\n
$$
\frac{d}{dt} (L_{aa} i_a) = -L_2 \frac{pn\pi}{30} i_a \sin\left(\frac{pn\pi}{30}nt\right) + \left[L_1 + L_2 \cos\left(\frac{pn\pi}{30}\right)\right] \frac{d}{dt} i_a
$$

Observa-se que as equações diferenciais gerais que representam a MS são nesse caso, do tipo não linear, com coeficientes variáveis com o tempo.

### **3.5 Conclusões**

Neste capítulo, foi analisada a modelagem matemática de sistemas, utilizando como representação de sistemas lineares através do modelo Espaço de Estados. A análise dos parâmetros da máquina, permitiu verificar que as indutâncias próprias e mútuas do estator variam com a posição do rotor. O conjunto de equações elétricas que representam a máquina síncrona, são equações diferenciais parciais pois, os parâmetros da máquina variam com o tempo. Desta forma o melhor modelo para representar a MS no domínio do tempo, é o modelo Espaço de Estados.

# **4 MATERIAIS E MÉTODOS**

### **4.1 Conjunto de Máquinas utilizadas**

Para confrontações teórico-experimentais, os resultados da simulação digital são comparados com os experimentais. Nos ensaios experimentais utilizou-se uma máquina síncrona trifásica de pólos salientes e uma máquina de corrente contínua, desempenhando o papel de uma turbina (máquina primária). Ambas as máquinas estão localizadas no laboratório de Máquinas Elétricas do Departamento de Engenharia Elétrica e Produção. Os dados de placa das máquinas são apresentados na figura 4.1.

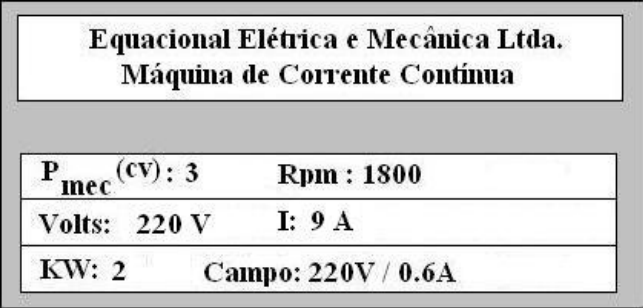

|                                                 | Equacional Elétrica e Mecânica Ltda.<br>Máquina Síncrona |                   |         |
|-------------------------------------------------|----------------------------------------------------------|-------------------|---------|
| $P_{\text{mec}}(cy); 2$                         |                                                          | <b>Rpm : 1800</b> | 60 Hz   |
| Volts: $230/133/440/266$ V I: $5/8.7/2.5/4.4$ A |                                                          |                   |         |
| KW: 1.6                                         | KVA: 2                                                   | FP: 0.8           | Ip/In:6 |
| Campo: 220V / 0.6A                              |                                                          |                   |         |

Figura 4-1 Dados de placa da Máquina Síncrona e de Corrente Contínua

A máquina de corrente contínua foi ligada como motor Shunt, acoplada no eixo do gerador síncrono. Esta foi alimentada por uma fonte CC, com tensão variável de 0 a 220 V e capacidade de 7 A.

O gerador síncrono foi operado isolado da rede elétrica, acionado pelo motor CC na velocidade síncrona, com os terminais do estator ligados em estrela. O circuito de campo foi alimentado por uma fonte CC, com tensão variável de 0 a 220 V e capacidade de 1 A. O experimento foi feito primeiro em vazio e depois com cargas resistivas variáveis conectadas nos terminais do estator.

# **4.2 Ensaio do Gerador Síncrono**

Na figura 4.2 é mostrado o diagrama esquemático do protótipo montado no laboratório, para operação do gerador síncrono em vazio. O gerador síncrono foi ligado em estrela, e acionado pelo motor de corrente contínua até atingir sua velocidade síncrona, 1800 rpm. A tensão no circuito de campo  $(V_F)$  foi ajustada em 75 V, com um corrente de campo de 0.33 A, o que permitiu obter uma tensão eficaz de fase de 127 V.

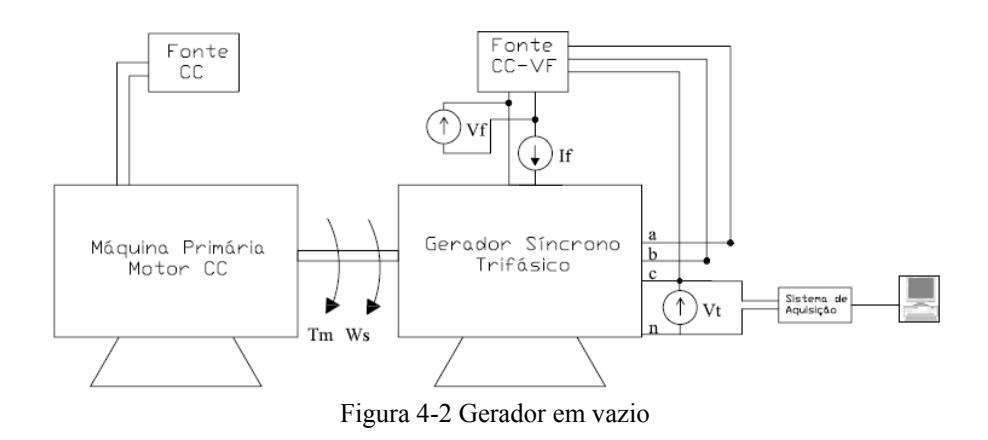

A forma de onda da tensão em vazio, por fase, é mostrada na figura 4.3.

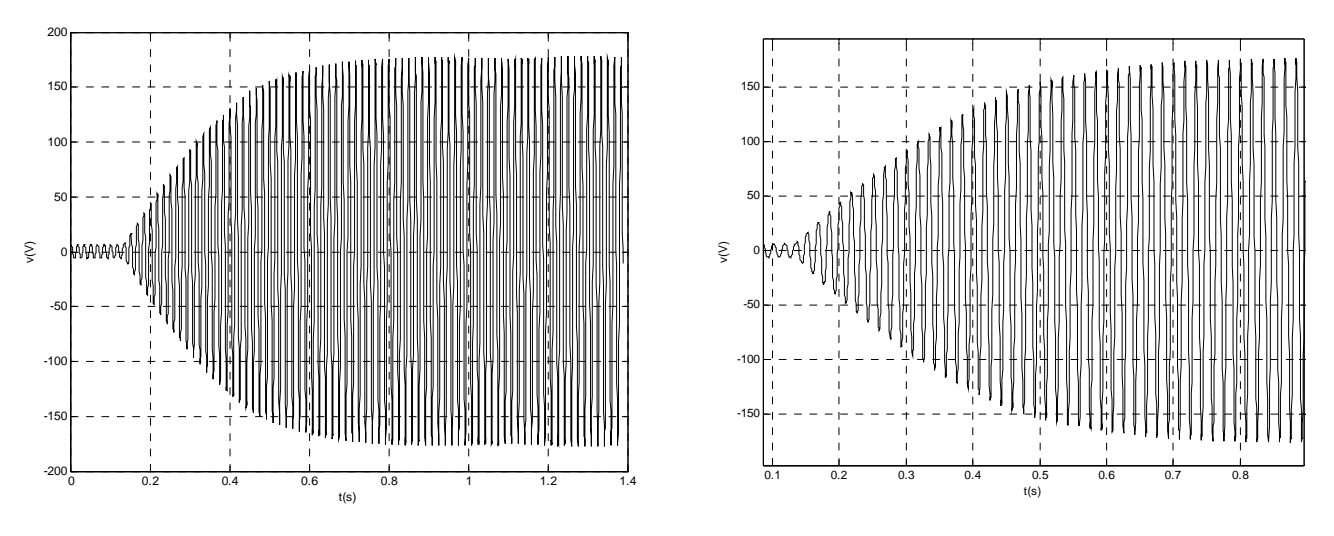

Figura 4-3 Forma de onda da tensão em vazio, por fase

Verificamos que antes de ligarmos o circuito de campo, a máquina possui uma tensão residual de 5 V(rms), devido ao magnetismo residual existente no circuito de campo. Caso o gerador tivesse sido acionado em outra velocidade, teríamos uma nova curva e outro valor de tensão por fase em regime permanente.

Ainda na condição em vazio, foi obtida a curva de magnetização da máquina síncrona. Esta curva foi obtida acionando a máquina síncrona como gerador em vazio e em uma velocidade constante, conforme esquema da figura 4.2. O gerador síncrono foi acionado em 1800 rpm, e foi variada a tensão de excitação do campo (Vf), na faixa de 0 a 138 V e medidos os valores da

corrente de campo (If) e tensão por fase (Ef). Desta forma pode-se obter a curva de magnetização, conforme figura 4.4.

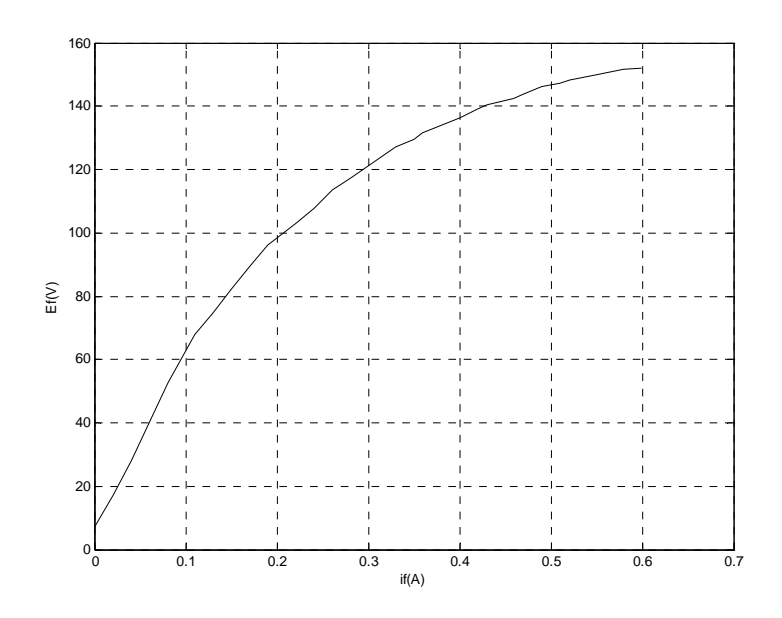

Figura 4-4 Curva de magnetização da Máquina Síncrona

Na figura 4.5 é mostrado o diagrama esquemático do protótipo montado no laboratório, para operação do gerador síncrono na condição com carga.

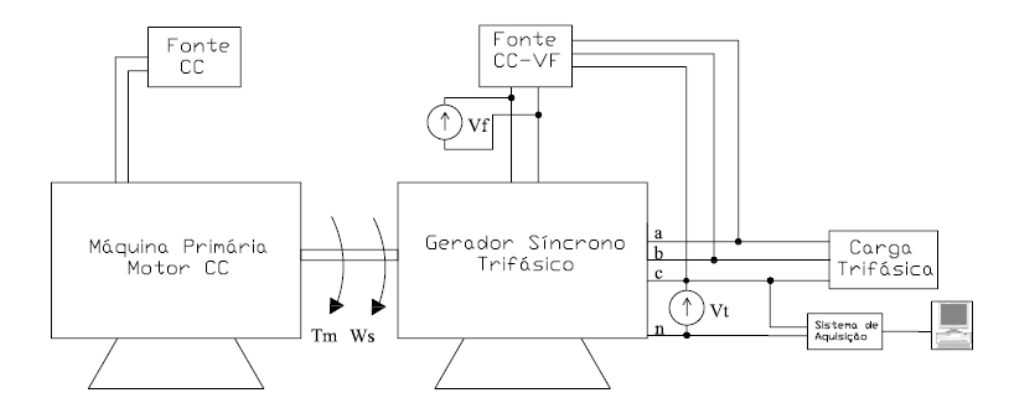

Figura 4-5 Gerador Síncrono Isolado com carga elétrica

Para esta condição o gerador teve a sua operação nas mesmas condições do ensaio em vazio, com mesma velocidade e tensão de campo. Após um intervalo de tempo foi chaveada uma

carga elétrica trifásica de 65Ω por fase, ligada em estrela nos terminais do estator. A forma de onda da tensão registrada por fase é mostrada na figura 4.6a.

No chaveamento da carga, a tensão do circuito de campo não foi alterada, porém a velocidade de acionamento do gerador diminui para 1724 rpm. Isto ocorreu pois, o motor CC não possui um sistema de controle em malha fechada com relação à velocidade. Desta forma não é possível manter a rotação constante durante o chaveamento da carga elétrica. Em regime permanente a tensão do estator atingiu 114.54 V.

Na figura 4.6b podemos observar o exato momento do chaveamento da carga elétrica, onde houve o início da redução da tensão após um ciclo e teve seu valor estabilizado após três ciclos. A característica apresentada durante o chaveamento de carga, foi devido ao uso de um disjuntor termomagnético.

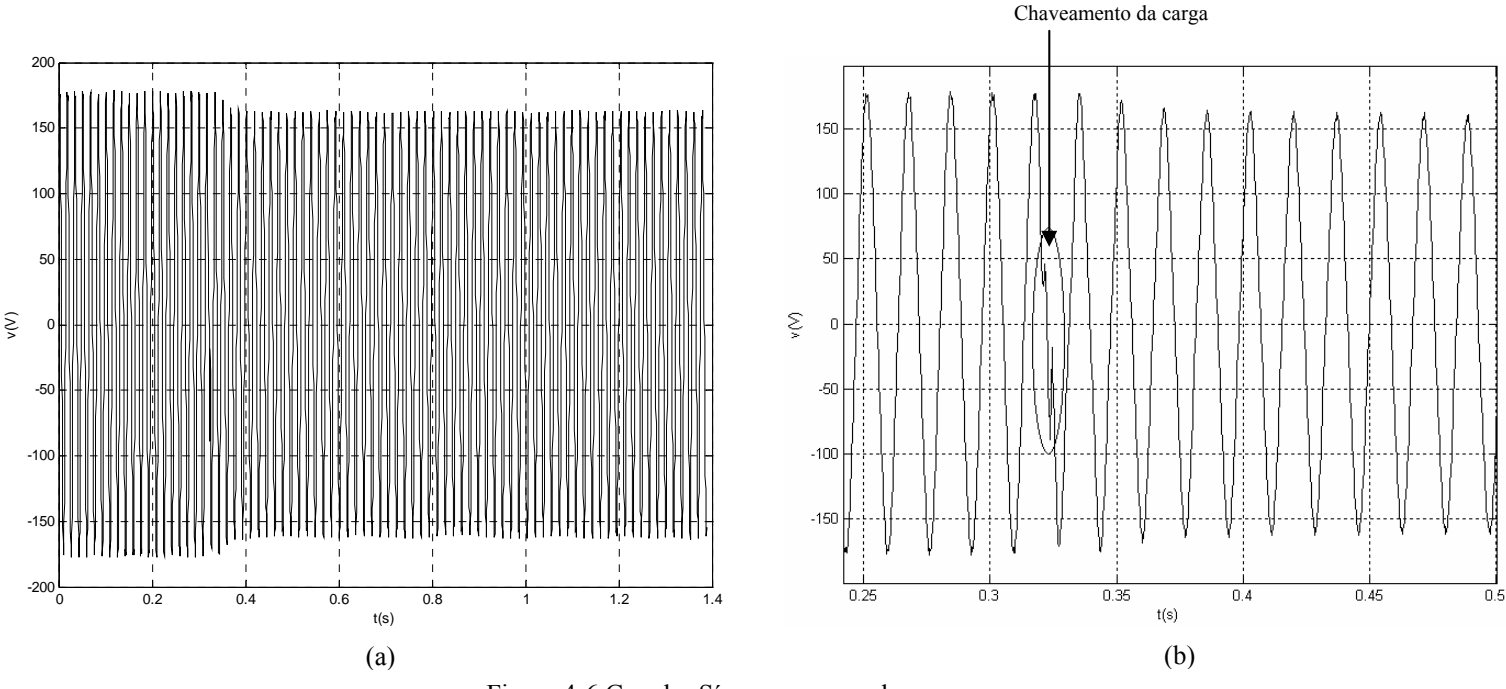

Figura 4-6 Gerador Síncrono operando com carga

### **4.3 Obtenção do Modelo Matemático**

As equações elétricas da máquina síncrona foram apresentadas no sistema de equações (3.19), podendo estas serem utilizadas nas condições de funcionamento como motor ou gerador. Com o objetivo de obter o modelo matemático do gerador síncrono isolado da rede, tem-se a seguir a análise para obtenção destas equações.

# **4.3.1 Desenvolvimento da modelagem matemática**

A partir do sistema de equações (3.19) e da figura 4.7, inicia-se a etapa de desenvolvimento da equações do gerador síncrono isolado da rede. Fazendo  $v_a = R_L i_a$ ,  $v_b = R_L i_b$ ,  $v_c = R_L i_c$  e desenvolvendo os termos relativos às derivadas, tem-se o conjunto de equações elétricas (4.1).

$$
R_{L}i_{a} = -R_{s}i_{a} - \left\{L_{aa}\frac{di_{a}}{dt} + i_{a}\frac{dL_{aa}}{dt}\right\} - \left\{M_{ab}\frac{di_{b}}{dt} + i_{b}\frac{dM_{ab}}{dt}\right\} - \left\{M_{ac}\frac{di_{c}}{dt} + i_{c}\frac{dM_{ac}}{dt}\right\} + \left\{M_{ar}\frac{di_{f}}{dt} + i_{f}\frac{dM_{ar}}{dt}\right\}
$$
  
\n
$$
R_{L}i_{b} = -R_{s}i_{b} - \left\{M_{ba}\frac{di_{a}}{dt} + i_{a}\frac{dM_{ba}}{dt}\right\} - \left\{L_{bb}\frac{di_{b}}{dt} + i_{b}\frac{dL_{bb}}{dt}\right\} - \left\{M_{bc}\frac{di_{c}}{dt} + i_{c}\frac{M_{bc}}{dt}\right\} + \left\{M_{br}\frac{di_{f}}{dt} + i_{f}\frac{dM_{br}}{dt}\right\}
$$
  
\n
$$
R_{L}i_{c} = -R_{s}i_{c} - \left\{M_{ca}\frac{di_{a}}{dt} + i_{a}\frac{dM_{ca}}{dt}\right\} - \left\{M_{cb}\frac{di_{b}}{dt} + i_{b}\frac{dM_{cb}}{dt}\right\} - \left\{L_{cc}\frac{di_{c}}{dt} + i_{c}\frac{dL_{cc}}{dt}\right\} + \left\{M_{cr}\frac{di_{f}}{dt} + i_{f}\frac{dM_{cr}}{dt}\right\}
$$
  
\n
$$
v_{f} = -R_{r}i_{f} - \left\{M_{ra}\frac{di_{a}}{dt} + i_{a}\frac{dM_{ra}}{dt}\right\} - \left\{M_{rb}\frac{di_{b}}{dt} + i_{b}\frac{dM_{rb}}{dt}\right\} - \left\{M_{rc}\frac{di_{c}}{dt} + i_{c}\frac{dM_{rc}}{dt}\right\} + \left\{L_{rr}\frac{di_{f}}{dt} + i_{f}\frac{dL_{rr}}{dt}\right\}
$$

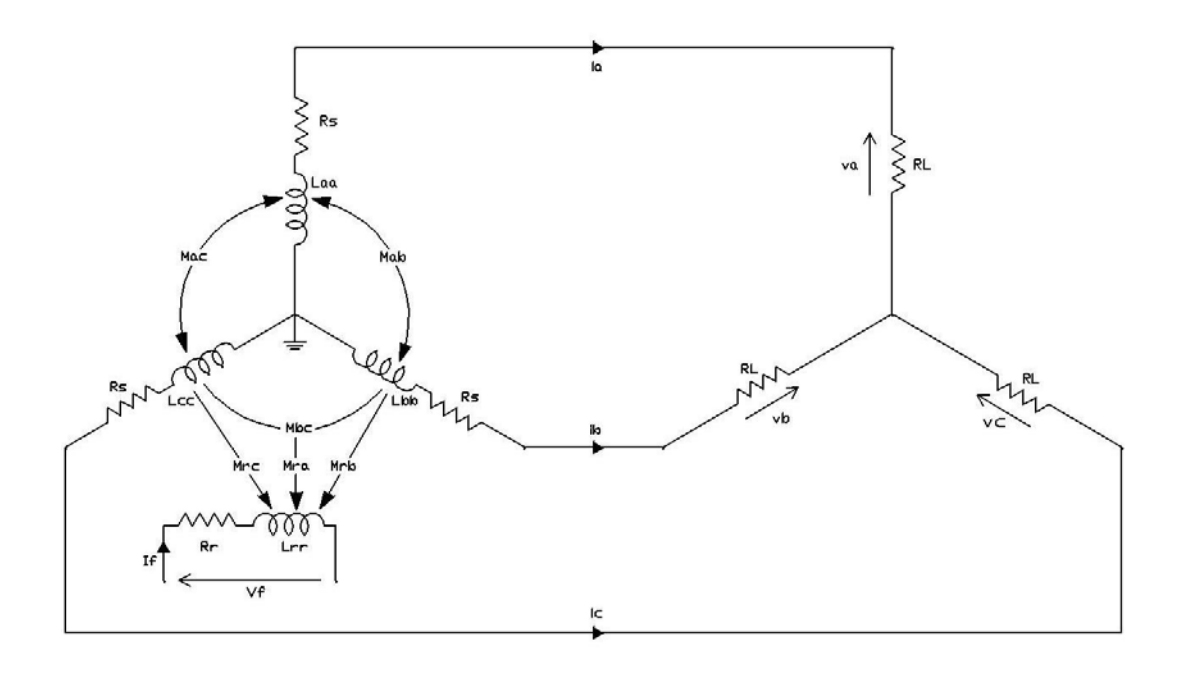

Figura 4-7 Diagrama esquemático do gerador síncrono trifásico

Rearranjando os termos do sistema de equações (4.1), tem-se o novo sistema de equações

$$
L_{aa}\frac{di_a}{dt} + M_{ab}\frac{di_b}{dt} + M_{ac}\frac{di_c}{dt} - M_{ar}\frac{di_f}{dt} = -\left(R_s + R_L + \frac{dL_{aa}}{dt}\right)i_a - \frac{dM_{ab}}{dt}i_b - \frac{dM_{ar}}{dt}i_c + \frac{dM_{ar}}{dt}i_f
$$
\n
$$
M_{ba}\frac{di_a}{dt} + L_{bb}\frac{di_b}{dt} + M_{bc}\frac{di_c}{dt} - M_{bf}\frac{di_f}{dt} = -\frac{dM_{ba}}{dt}i_a - \left(R_s + R_L + \frac{dL_{bb}}{dt}\right)i_b - \frac{dM_{bc}}{dt}i_c + \frac{dM_{br}}{dt}i_f
$$
\n
$$
M_{ca}\frac{di_a}{dt} + M_{cb}\frac{di_b}{dt} + L_{cc}\frac{di_c}{dt} - M_{cr}\frac{di_f}{dt} = -\frac{dM_{ca}}{dt}i_a - \frac{dM_{cb}}{dt}i_b - \left(R_s + R_L + \frac{dL_{cc}}{dt}\right)i_c + \frac{dM_{cr}}{dt}i_f
$$
\n
$$
M_{ra}\frac{di_a}{dt} + M_{rb}\frac{di_b}{dt} + M_{rc}\frac{di_c}{dt} - L_{rr}\frac{di_f}{dt} = -\frac{dM_{ra}}{dt}i_a - \frac{dM_{rb}}{dt}i_b - \frac{dM_{rc}}{dt}i_c + \left(R_r + \frac{dL_{rr}}{dt}\right)i_f - v_f
$$
\n(4.2)

Colocando na forma matricial o sistema de equações (4.2), tem-se:

$$
\mathbf{x} = \begin{bmatrix} \mathbf{e} & \mathbf{e} & \mathbf{e} & \mathbf{e} \\ i_a & i_b & i_c & i_f \end{bmatrix}^T \quad \mathbf{x} = \begin{bmatrix} i_a & i_b & i_c & i_f \end{bmatrix}^T \quad U = \begin{bmatrix} v_f \end{bmatrix}
$$
 (4.3)

Definindo a matriz com os seguintes coeficientes:

(4.2):

$$
K = \begin{bmatrix} L_{aa} & M_{ab} & M_{ac} & -M_{ar} \\ M_{ba} & L_{bb} & M_{bc} & -M_{br} \\ M_{ca} & M_{cb} & L_{cc} & -M_{cr} \\ M_{ra} & M_{rb} & M_{rc} & L_{rr} \end{bmatrix}
$$
  

$$
A' = \begin{bmatrix} -\left(R_s + R_L + \frac{dL_{aa}}{dt}\right) & -\frac{dM_{ab}}{dt} & -\frac{dM_{ac}}{dt} & \frac{dM_{ar}}{dt} \\ -\frac{dM_{ba}}{dt} & -\left(R_s + R_L + \frac{dL_{bb}}{dt}\right) & -\frac{dM_{bc}}{dt} & \frac{dM_{br}}{dt} \\ -\frac{dM_{ca}}{dt} & -\frac{dM_{cb}}{dt} & \left(R_s + R_L + \frac{dL_{cc}}{dt}\right) & \frac{dM_{cr}}{dt} \\ -\frac{dM_{ra}}{dt} & -\frac{dM_{rb}}{dt} & -\frac{dM_{rc}}{dt} & \left(R_r + \frac{dL_{rr}}{dt}\right) \end{bmatrix}
$$
  

$$
B' = \begin{bmatrix} 0 & 0 & 0 & -1 \end{bmatrix}^T
$$

 $(4.4)$ 

Multiplicando a equação (4.4) pela matriz inversa  $K^{-1}$  tem-se:

 $\bullet$  *K*  $\overline{X} = A'X + B'U$ 

$$
KK^{-1} X = A'K^{-1}X + BK^{-1}U
$$
  
\n
$$
I = KK^{-1}, A = A'K^{-1} e B = B'K^{-1}
$$
\n(4.5)

A partir das relações obtidas na equação (4.5) pode-se escrever a equação (4.4) conforme equação (4.6):

$$
X = AX + BU \tag{4.6}
$$

Definindo o vetor de saída temos:

$$
Y = \begin{bmatrix} v_a & v_b & v_c \end{bmatrix}^T
$$
  
\n
$$
C = \begin{bmatrix} R_L & R_L & R_L & 0 \end{bmatrix}
$$
  
\n
$$
X = \begin{bmatrix} i_a & i_b & i_c & i_f \end{bmatrix}^T
$$
  
\n
$$
Y = CX
$$
 (4.7)

Nesta análise utilizando o modelo Espaço de Estados, deve-se ressaltar :

- Variáveis de estado:  $i_a$ ,  $i_b$ ,  $i_c$ ,  $i_f$
- Entrada:  $v_f$
- Saídas:  $v_a$ ,  $v_b$ ,  $v_c$

Conforme apresentado no diagrama de blocos da figura 4.8, o sistema possui apenas uma entrada, três variáveis de estado e três saídas.

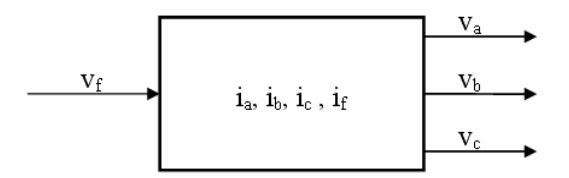

Figura 4-8 Diagrama de blocos do modelo

### **4.4 Valores em p.u.**

Os valores percentuais ou por unidade (pu) ou, ainda, normalizados, que são de forma cômodos no cálculo, correspondem simplesmente a uma mudança de unidade nas grandezas fundamentais: tensão, corrente, potência e impedância. Isto é, se fixamos arbitrariamente duas das quatro grandezas fundamentais, por exemplo: tensão e potência aparente, como valores base, os valores base das outras grandezas, corrente e impedância, são determinados. A partir destes valores base calcula-se os valores em p.u de todas as grandezas.

Para representar o valor da tensão de saída do gerador e o cálculo dos parâmetros da MS, será utilizado o valor por unidade. Foram tomados como valores base a tensão e a potência aparente da MS. A seguir temos os valores base e o cálculo da corrente e impedância de base.

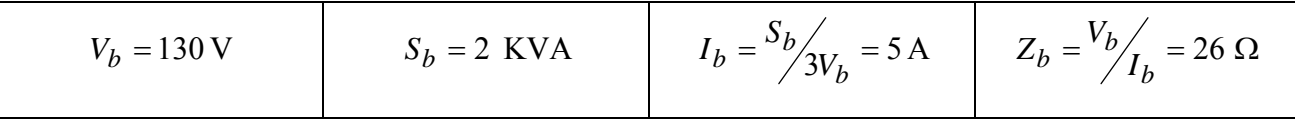

# **5 RESULTADOS E DISCUSSÕES**

## **5.1 Determinação dos Parâmetros**

Para a simulação digital da modelagem, determinou-se experimentalmente os parâmetros do circuito equivalente da máquina síncrona. Estes parâmetros são: as resistências do estator e do rotor e as indutâncias próprias e mutuas do estator e do rotor. A determinação destes parâmetros são descritos a seguir.

### **5.1.1 Resistência do Estator e do Rotor**

Para a determinação da resistência do estator e do circuito de campo da máquina síncrona, realizou-se o ensaio experimental mostrado na figura 5.1.

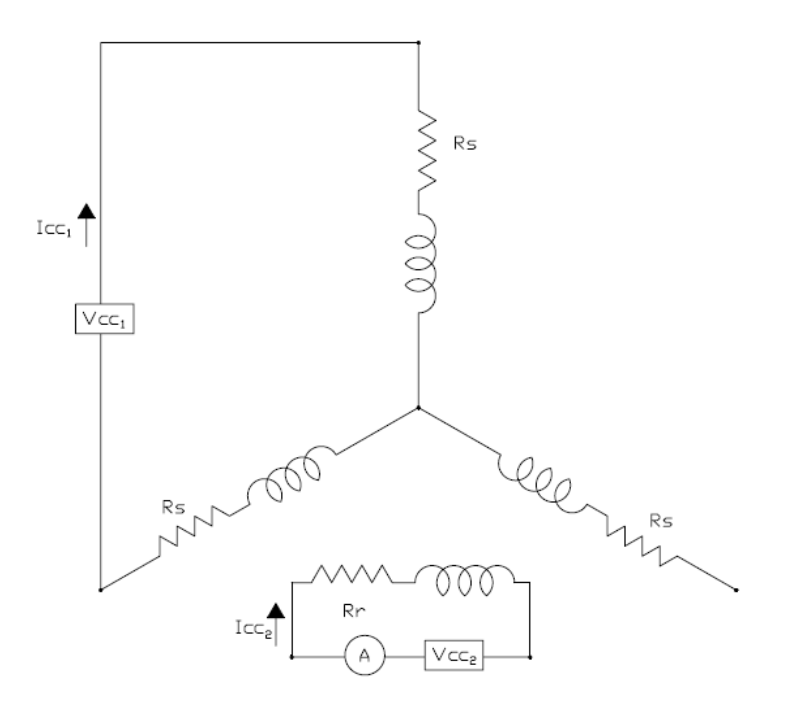

Figura 5-1 Ensaio para determinação da resistência do estator e do rotor

A resistência do estator foi medida ligando-se uma fonte CC variável entre fase-fase do estator, até que circulasse a corrente nominal. Com o valor de V<sub>cc1</sub> e I<sub>cc1</sub>, tem-se então o cálculo da resistência do estator com seu valor referido para corrente contínua:

$$
R_{s(CC)} = \frac{1}{2} \frac{V_{cc1}}{I_{cc1}} = \frac{14.65}{5} = 1.465 \ \Omega
$$

O ensaio descrito anteriormente foi utilizado pois, elimina as perdas por acoplamento magnético da estrutura polar e no ferro, que existem quando a alimentação é em tensão alternada. A resistência CA por fase é obtida multiplicando-se por um fator que varia de entre 1.2 a 1.8, que depende de vários fatores, tais como, frequência, qualidade do isolamento, potência da máquina, dentre outros. Para este ensaio é utilizado um fator de 1.5.

$$
R_{s(CA)} = 1.5R_{s(CC)} = 2.271 \,\Omega
$$

A resistência do rotor foi medida, alimentando os terminais do circuito de campo por uma fonte de tensão CC variável até que circulasse a corrente nominal. Os resultados obtidos em ohms e em p.u são:

$$
R_r = \frac{V_{cc2}}{I_{cc2}} = \frac{141.6}{0.6} = 236 \text{ }\Omega
$$

#### **5.1.2 Indutância própria e mútua do Estator**

Para a determinação das indutâncias  $L_1$ ,  $L_2$  e  $L_3$ , que são valores utilizados no cálculo da indutância própia e mútua do estator, obteve-se inicialmente as reatâncias de eixo direto e quadratura. Estas reatâncias são determinadas através de um ensaio chamado de teste de escorregamento. A MS teve seus terminais do estator ligado a um varivolt trifásico, com tensão de alimentação de 82.9 V(rms). Observou-se o sentido de rotação da MS e o varivolt foi desligado. Em seguida a MS foi acionada em 1750 rpm pelo motor de corrente contínua, velocidade inferior à velocidade síncrona de 1800rpm e verificou-se se o sentido de rotação foi o mesmo de que quando a MS foi ligada como motor. Após estas etapas o varivolt foi ligado e o motor CC acionou a MS. As formas de onda da tensão e corrente por fase, podem ser visualizadas nas figuras 5.2a e 5.2b.

 A partir da figura 5.2b pode-se determinar o valor máximo e mínimo da corrente no estator e desta forma, calcular as reatâncias de eixo direto e quadratura.

$$
X_d = \frac{82.9}{3.71/2} = 31.596 \Omega
$$

$$
X_q = \frac{82.9}{7.75/2} = 15.125 \Omega
$$

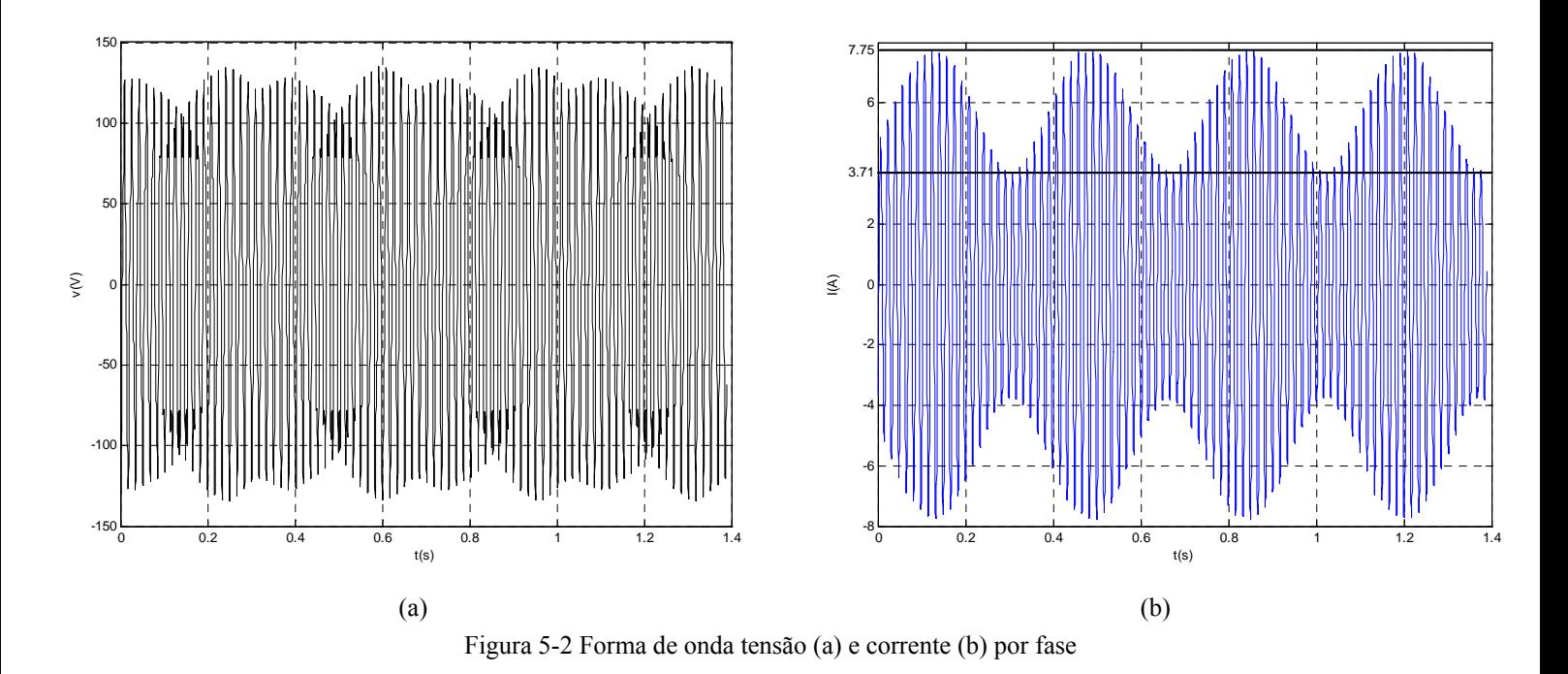

A partir da tabela 2.1, considerando o caso de uma MS funcionando como um hidrogerador obtém-se o valor da reatância de eixo zero em ohms:

$$
X_o = 0.07 \, pu
$$
  

$$
X_o(\Omega) = X_o(pu) * Z_b = 0.07 * 26 = 1.8514 \, \Omega
$$

Calculando as indutâncias de eixo zero, direto e quadratura considerando uma frequência elétrica de 60Hz temos:

$$
w = 2\pi f = 2\pi * 60 = 377
$$
 rad/s

$$
L_o = \frac{X_o}{w} = \frac{1.8514}{377} = 4.91 \text{ mH}
$$

$$
L_d = \frac{X_d}{w} = \frac{31.596}{377} = 8.38 \text{ mH}
$$

$$
L_q = \frac{X_q}{w} = \frac{15.125}{377} = 40.11 \text{ mH}
$$

A partir das equações 5.1, definidas em [7], tem-se L<sub>1</sub>, L<sub>2</sub> e L<sub>3</sub>

$$
\begin{cases}\nL_d = L_1 + L_3 + 1.5L_2 \\
L_q = L_1 + L_3 - 1.5L_2 \\
L_o = L_1 - 2L_3\n\end{cases}
$$
\n(5.1)

Os valores obtidos são: L<sub>1</sub>=42.9 mH, L<sub>2</sub>=14.57 mH e L<sub>3</sub>=19 mH.

56

#### **5.1.3 Indutância própria e mútua do Rotor**

Para a determinação das indutância própia do circuito de campo da máquina síncrona, realizou-se o ensaio experimental mostrado na figura 5.3.

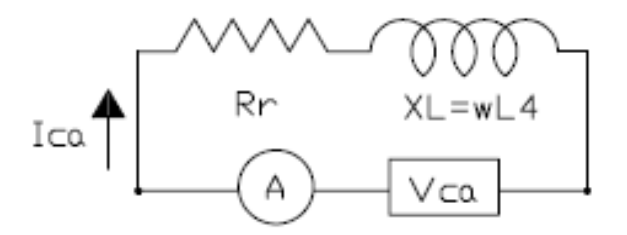

Figura 5-3 Teste para determinação da indutância própia do rotor

O circuito de campo foi alimentando com tensão alternada, com frequência de 60Hz e com mesmo valor eficaz que a tensão CC nominal do campo. Foi medido a corrente através de um amperímetro digital e calculada a impedância do circuito.

$$
Z = \frac{V_{ca}}{I_{ca}} = \frac{220}{20.75 \times 10^{-3}} = 10.6 \text{ K}\Omega
$$
  
\n
$$
Z^2 = R_r^2 + X_L^2
$$
  
\n
$$
X_L = \sqrt{(10.6 \times 10^3)^2 - (236)^2} = 10.597 \text{ K}\Omega \approx 10.6 \text{ K}\Omega
$$
  
\n
$$
L_4 = \frac{X_L}{W} = 28 \text{ H}
$$

Pode-se verificar que o circuito de campo é muito indutivo pois, *L*4 possui elevado valor. Para determinação de L5, com base em trabalhos já desenvolvidos pelo orientador, este valor será considerado 2% de L4, haja visto que a MS não possui manual do fabricante .

$$
L_5 = 0.02L_4 = 0.56 \ H
$$

#### **5.2 Sintonia do Modelo**

Os parâmetros da máquina síncrona, utilizados para a simulação digital são mostrados na tabela 5.1.

| $2.271\Omega$ | 19mH   |
|---------------|--------|
| 236 Ω         | 28 H   |
| 42.94 mH      | 0.56 H |
| 14.57 mH      |        |

Tabela 5-1 – Parâmetros não sintonizados da MS

A partir destes parâmetros é simulado o gerador operando em vazio com uma tensão de campo de 75 V, velocidade síncrona de 1800 rpm e resistência da carga do gerador indicando um circuito aberto de 10 KΩ. As formas de onda da tensão, por fase, obtidas pela simulação e experimentalmente são mostradas na figura 5.4.

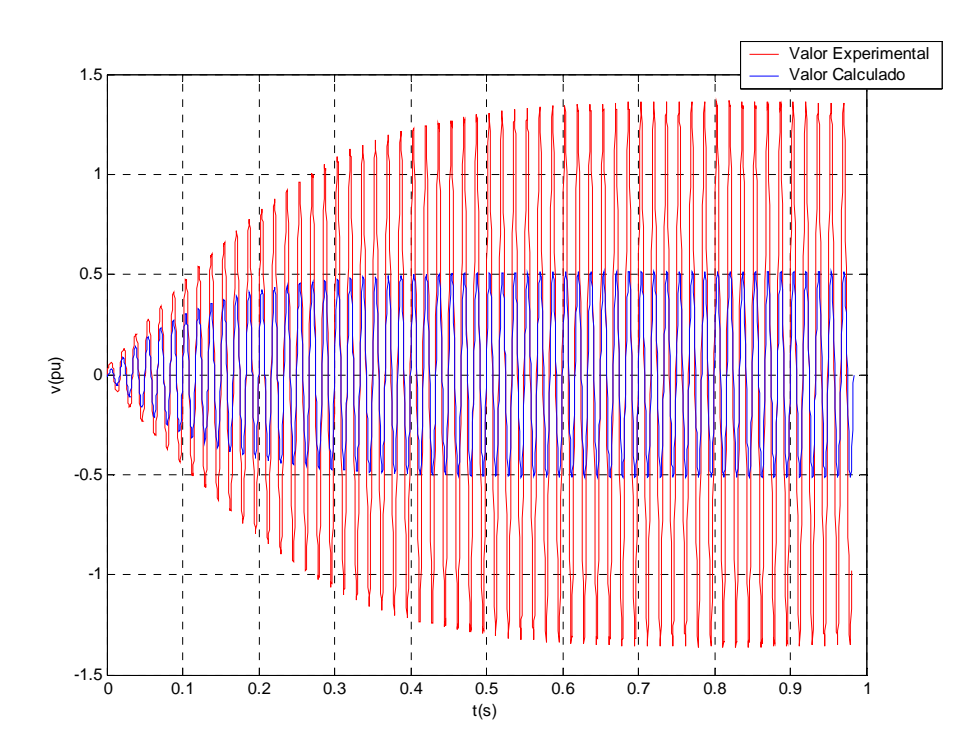

Figura 5-4 Formas de onda da tensão, por fase, obtidas da simulação e experimentalmente .

Na figura 5.4 verifica-se que a reposta do modelo tem a mesma forma da resposta do sinal experimental, porém precisa de alguns ajustes. Isto nos indica que o modelo adotado é uma boa aproximação do sistema experimental.

O erro médio quadrático e erro relativo da tensão entre o sistema real e o modelo calculados a partir da figura 5.4 possuem valor dado abaixo. A seguir também é definido cada erro.

Erro médio quadrático: 
$$
MSE = \frac{1}{N} \sum_{i=1}^{N} (m(i) - c(i))^2
$$

\nOnde: 
$$
m - \text{ valor medio}
$$

\nErro relativo: 
$$
e(\%) = \frac{m - c}{m} x 100\%
$$

\nN - número de pontos

$$
MSE = 0.763
$$
\n
$$
e(^{0}/_{0}) = \frac{127 - 47.41}{127} \times 100\% = 62.67\%
$$

A resposta da tensão do modelo por inspeção a partir da figura 5.4, é da forma:

$$
v(t) = A \left( 1 - e^{-\frac{t}{\tau}} \right) \sin(wt)
$$
 (5.2)

O coeficiente "A" representa o valor da tensão em regime permanente, logo o ganho do sistema e pode ser definido como:

$$
A = KnL_4 \frac{v_f}{R_f} \tag{5.3}
$$

A constante de tempo do gerador em vazio, pode ser definida como:

$$
\tau = \frac{L_1 + L_2 + L_3 + L_4 + L_5}{R_r + R_s} \tag{5.4}
$$

Deve-se ressaltar que como  $L_4$  e  $L_5$  possuem valores muito maiores que  $L_1$ ,  $L_2$  e  $L_3$  e a resistência do rotor é muito maior que a resistência do estator, a constante de tempo da MS pode ser aproximada por:

$$
\tau = \frac{L_4 + L_5}{R_r} \tag{5.5}
$$

De forma geral, percebe-se que a resposta do modelo matemático é mais rápida do que o sistema experimental e que o ganho do modelo é menor. Portanto, para sintonizar o modelo deve-se aumentar a constante de tempo e o seu ganho.

Para aumentar o ganho do sistema conforme equação (5.3), deve-se aumentar o valor de L4 e diminuir o valor de Rr. Para aumentar a constante de tempo da MS, conforme equação (5.5), os valores de L<sub>4</sub> e L<sub>5</sub> serão aumentados. Os parâmetros do sistema serão ajustados até encontrar a melhor resposta do modelo e obterem-se os menores erro médio quadrático (**M**ean **S**quare **E**rror) e o erro relativo em regime permanente.

Após a etapa de sintonia dos parâmetros da MS, tem-se a comparação da forma de onda da tensão simulada e experimental na figura 5.5.

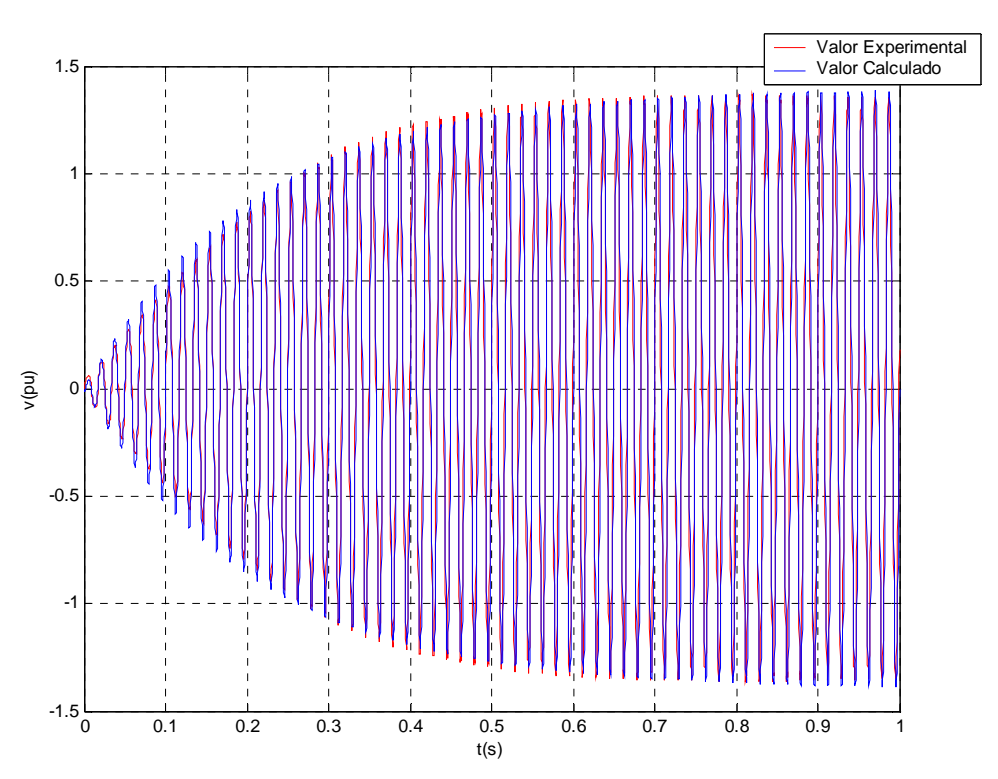

Figura 5-5 Comparação entre o valor simulado e experimental com parâmetros sintonizados

O erro médio quadrático da tensão obtida através do modelo e o valor experimental, tanto quanto o erro relativo em regime permanente calculados são dados por:

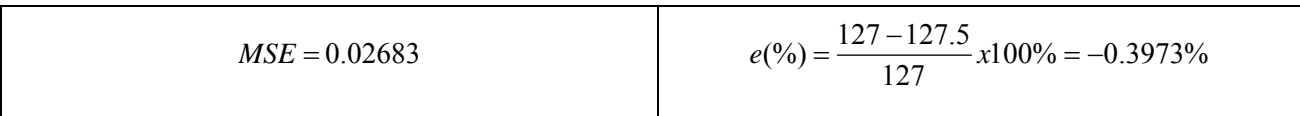

Logo como o erro médio quadrático e o erro relativo são satisfatórios quando comparados aos erros obtidos na etapa de sintonia, na tabela 5.2 são apresentados os parâmetros sintonizados, utilizados para obtenção da forma de onda da tensão apresentada na figura 5.5.

| 2.271Ω   | 19 mH  |
|----------|--------|
| 236 Ω    | 47 4 H |
| 42 94 mH | 47 H   |
| 14.57 mH |        |

Tabela 5-2 – Parâmetros da MS sintonizados

### **5.3 Validação do Modelo**

A figura 5.5 demonstra que os ajustes realizados nos parâmetros da máquina síncrona foram eficazes em ajustar a saída do modelo com a saída experimental do sistema. Porém para verificar se os ajustes são adequados para outras condições de operação do modelo, é necessário validá-lo.

Para a validação do modelo, é simulado uma condição em que inicialmente o gerador opera em vazio e depois com carga elétrica, sem qualquer ajuste adicional nos parâmetros. Esta condição é mostrada na figura 5.6. Inicialmente o gerador é acionado em vazio, na velocidade síncrona de 1800 rpm e com tensão de campo igual a 75 V. Após atingir o regime permanente, com tensão de fase 127.5 V, uma carga elétrica trifásica resistiva de 65 Ω por fase é chaveada. Ao chavear a carga elétrica, o motor de corrente tem sua velocidade reduzida para 1724 rpm. A tensão em regime permanente reduziu para 114.4 V.

O erro médio quadrático na validação e o erro relativo da tensão em regime permanente possuem valor de:

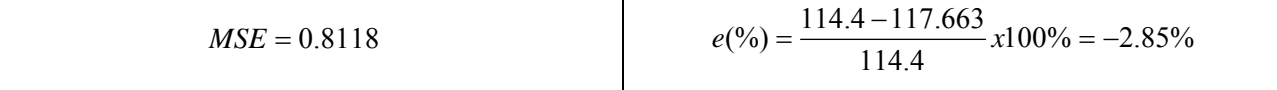

A figura 5.6 mostra que o modelo possui elevada capacidade de representar o sistema real. Observa-se que quando o gerador está em vazio, os sinais estão em fase. Já quando a carga é chaveada, somente após o quarto ciclo após o chaveamento da carga, inicia-se uma diferença de frequência entre os sinal experimental e o modelo. Isto ocorreu pois, o motor CC estava operando em malha aberta com relação à velocidade. Já na modelagem a velocidade foi mantida constante, em 1800 rpm, tanto em vazio quanto com carga.

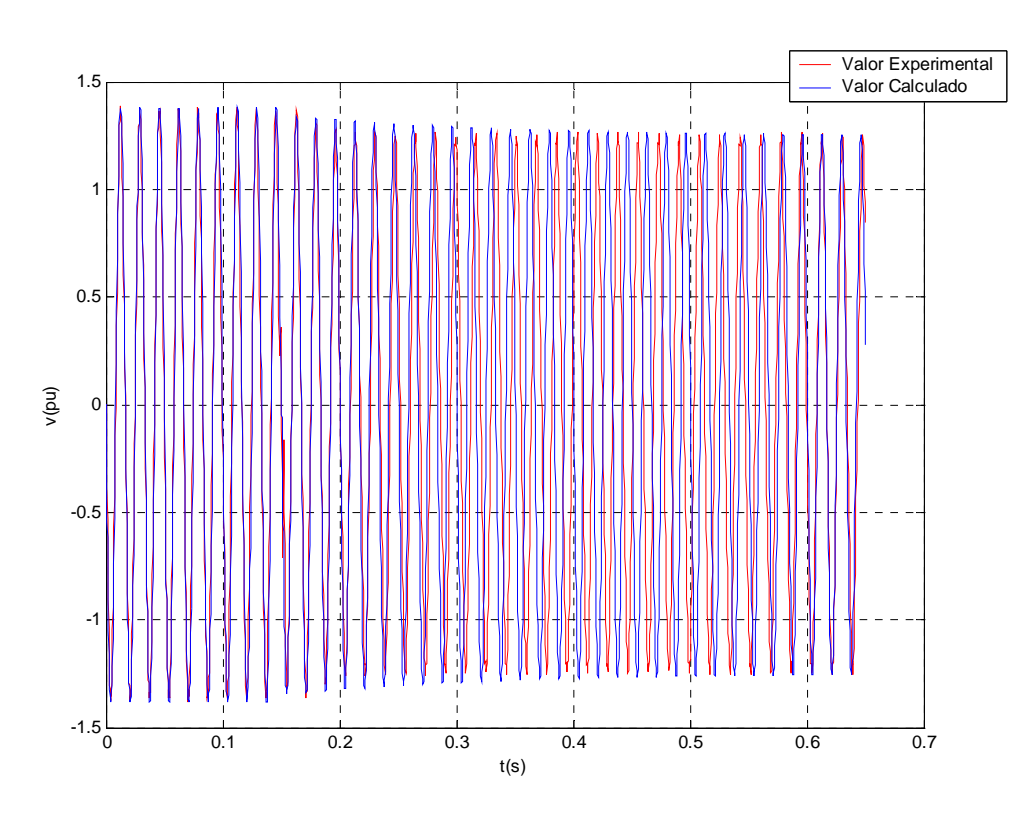

Figura 5-6 Formas de onda da tensão por fase para validação do modelo sintonizado

Logo o modelo foi validado e pode ser utilizado para representar a MS operando como gerador isolado da rede elétrica, nas condições em vazio e com carga elétrica.

# **5.4 Simulação do Modelo do Gerador Síncrono**

Após a validação do modelo, analisou-se o comportamento do gerador síncrono em outras condições. Inicialmente obteve-se a curva de magnetização através da simulação do modelo e comparou-se com a curva obtida experimentalmente. Além disto, é verificado o comportamento da tensão do gerador para outros valores de carga elétrica.

# **5.4.1 A curva de Magnetização**

A comparação entre a curva de magnetização obtida na simulação e experimentalmente, é mostrada na figura 5.7a.

Pode-se claramente observar que o modelo não inclui o efeito de saturação, sendo a relação entre corrente de campo e tensão de excitação linear. Desta forma podemos afirmar claramente que o modelo é linear, pois o princípio da superposição é válido. Veja o exemplo abaixo:

$$
vr1(t)=30 V \t\t y1(t)=28.3 V\n\n
$$
vr2(t)=20 V \t\t y2(t)=18.9 V\n\n
$$
[vr1(t)+vr2(t)]=50 V \t\t y3(t)=47.2 V=[y1(t)+y2(t)]
$$
$$
$$

A curva de magnetização obtida na simulação intercepta a curva experimental no ponto de operação, em que o gerador possui aproximadamente sua condição nominal de tensão por fase, 127.5 V e corrente de campo de 0.33 A.

Como se observa, a região de operação do gerador fica em torno do ponto de interseção com a curva de saturação experimental. Desta forma o erro médio relativo entre as curvas é pequeno nesta região, e muito elevado para regiões afastadas deste ponto de operação, conforme a figura 5.7b.

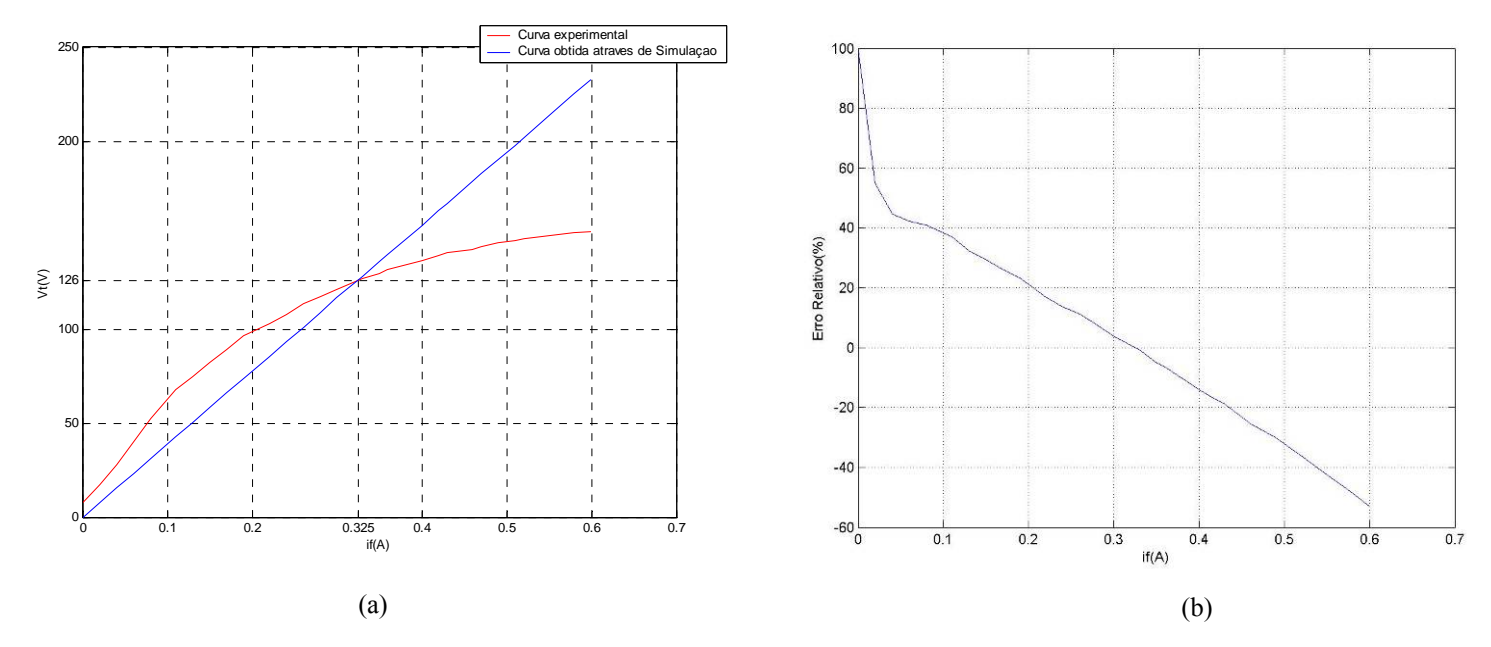

Figura 5-7 Curva de magnetização experimental versus obtida através da simulação(a) e erro relativo da tensão(b)

### **5.4.2 Condição com Carga**

Para realizar a validação do modelo, utilizou-se uma condição em que o gerador operou com uma carga elétrica de 65 Ω. Porém é de interresse verificar o comportamento da tensão nos terminais do gerador quando conectado a outros valores de carga. A seguir é mostrada uma

comparação entre o valor simulado e o obtido experimentalmente, para valores de carga acima e abaixo de 65 Ω, conforme mostrado nas figuras 5.8 a 5.11.

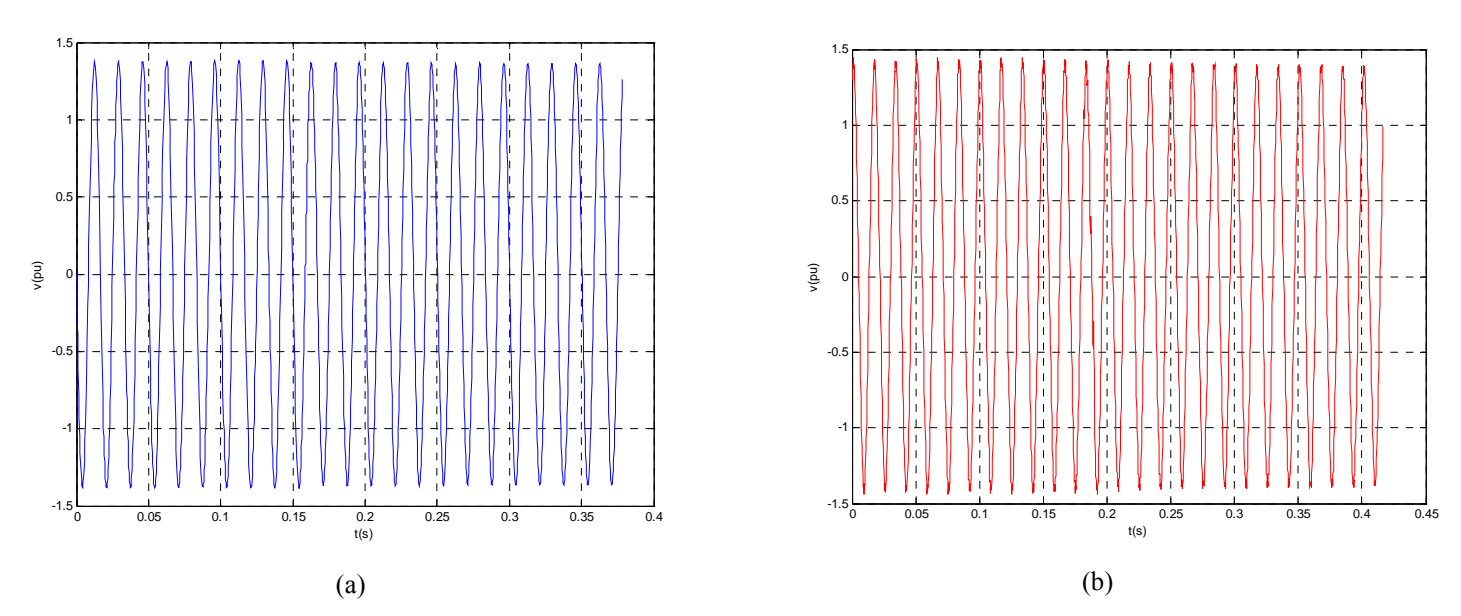

Figura 5-8 Comparação da tensão calculada (a) e obtida experimentalmente (b) para uma carga de 189Ω

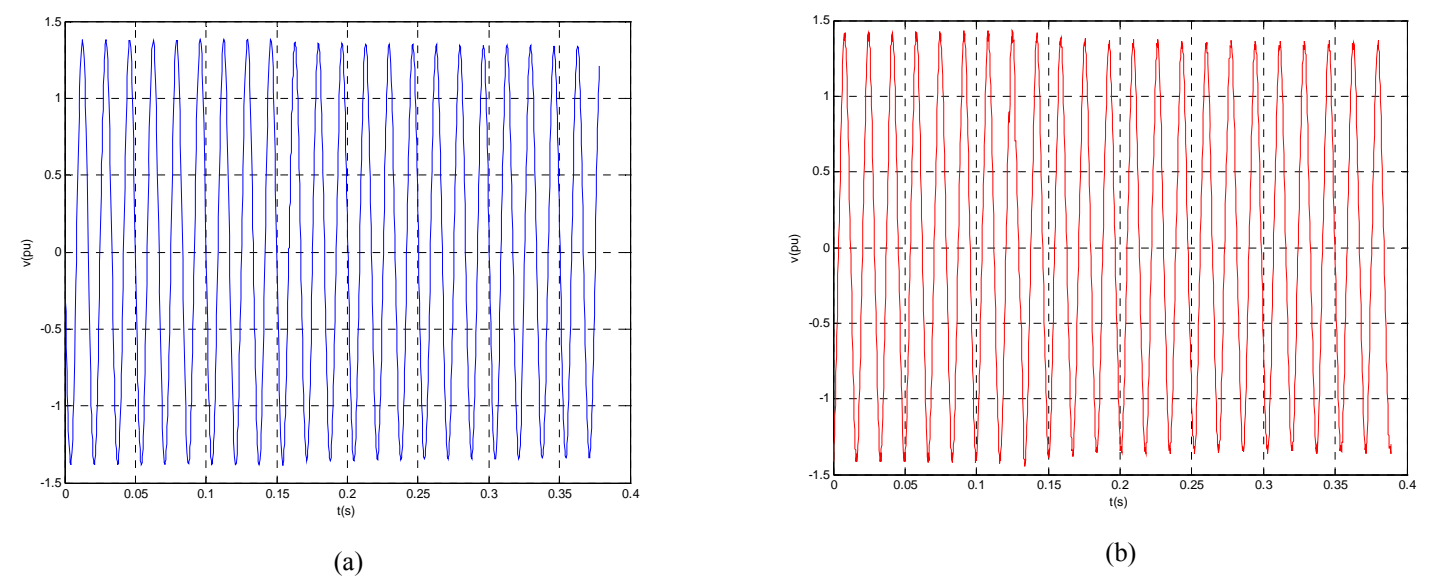

Figura 5-9 Comparação da tensão calculada (a) e obtida experimentalmente (b) para uma carga de 111Ω

Para carga de 189Ω, não houve uma queda de tensão visível após o chaveamento da carga. Entretanto com carga de 111 Ω, pode-se perceber uma queda de tensão após o chaveamento da carga elétrica e um comportamento transitório muito similar, entre a reposta do modelo e o sistema real.

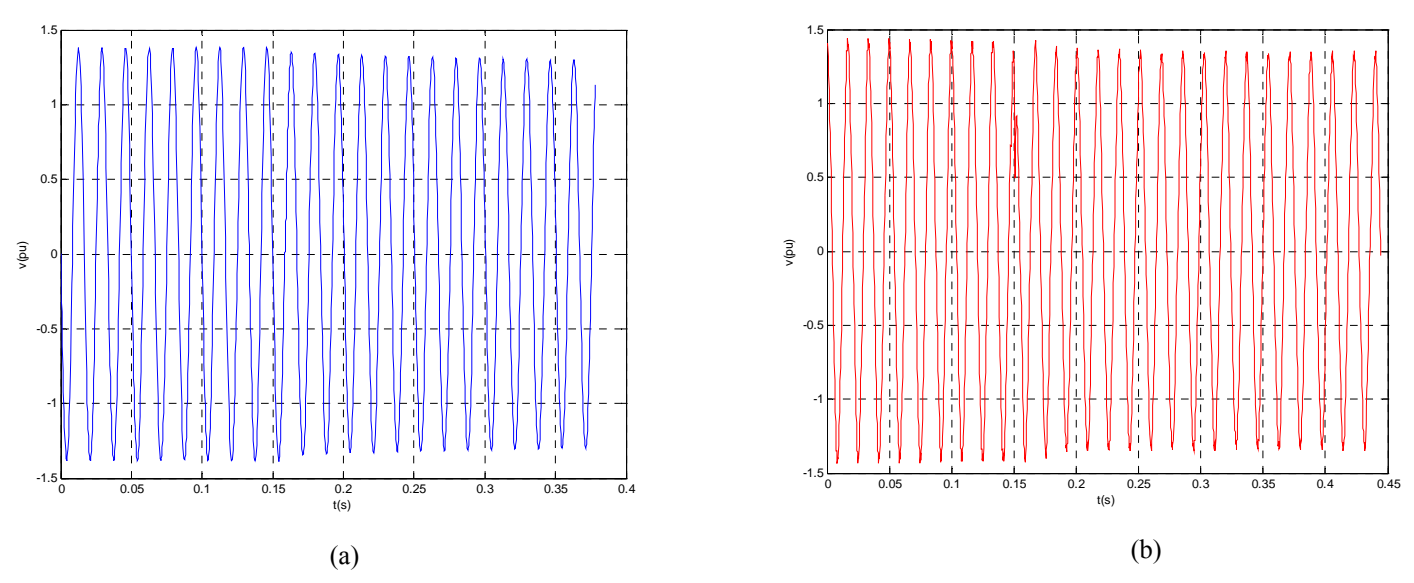

Figura 5-10 Comparação da tensão calculada (a) e obtida experimentalmente (b) para uma carga de 74Ω

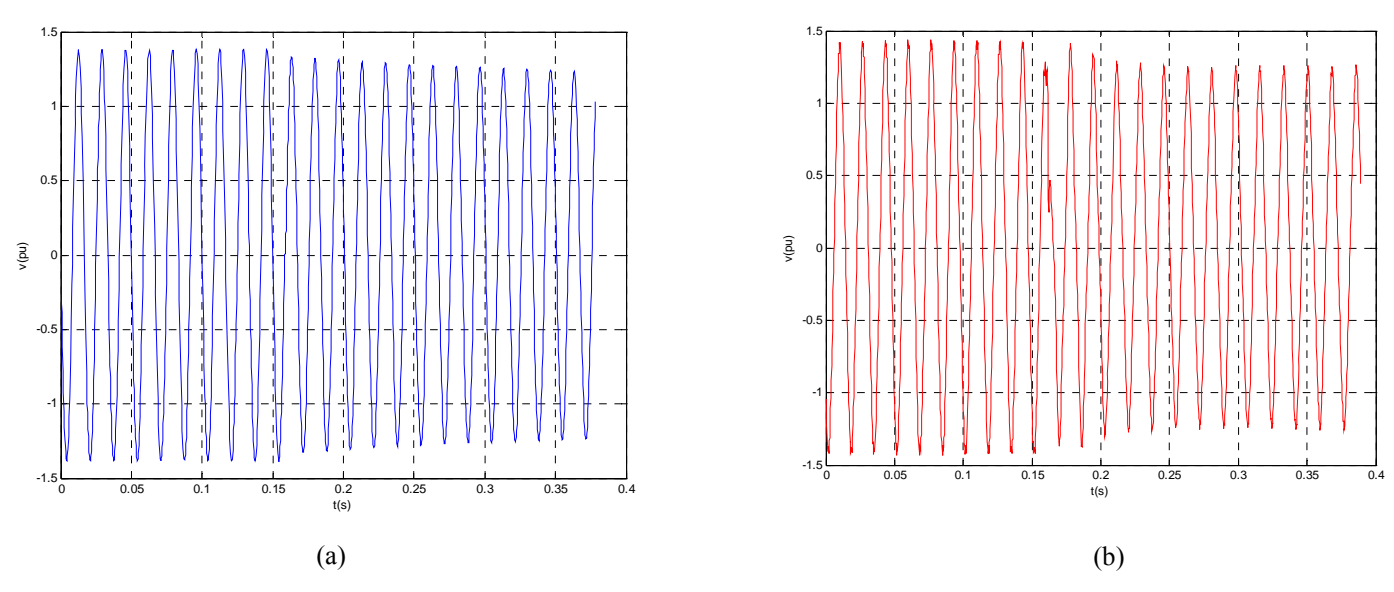

Figura 5-11 Comparação da tensão calculada (a) e obtida experimentalmente (b) para uma carga de 52Ω

Já com cargas de valores de 74Ω e 52Ω, teve-se uma queda mais pronunciada da tensão após o chaveamento da carga nos terminais do gerador. Isto ocorreu devido ao aumento da corrente de carga e conseqüente queda de tensão na impedância interna do gerador síncrono.

Na tabela 5.3, tem-se o calculo do erro relativo entre o modelo e o sistema real, para cada valor de carga elétrica.

| Carga( $\Omega$ ) | Tensão em regime permanente | Erro         |             |
|-------------------|-----------------------------|--------------|-------------|
|                   | Modelo                      | Sistema Real | Relativo(%) |
| 189               | 125                         | 122,25       | $-2,25$     |
| 111               | 121,87                      | 119,42       | $-2,05$     |
| 74                | 117,03                      | 117,47       | 0,38        |
| 52                | 109,2                       | 110,60       | 1.27        |

Tabela 5-3 – Comparação entro o modelo e o sistema real com carga elétrica

O erro relativo entre o modelo e o sistema real ficou menor que 3% conforme pode-se observar na tabela 5.3, verificando-se assim a eficiência do modelo. Deve-se ressaltar que o resultado obtido não foi superior pois, o motor CC não operou com velocidade constante durante a condição com carga. Já na simulação a velocidade foi mantida constante em 1800 rpm, para qualquer variação de carga elétrica.

Caso o sistema fosse operado em malha fechada com relação à tensão de campo e velocidade do motor CC, a tensão e frequência seriam mantidas constantes para qualquer valor de carga elétrica.

# **6 CONCLUSÕES**

Neste trabalho, foi apresentada a modelagem matemática do gerador síncrono no domínio do tempo, através do conjunto de equações elétricas da máquina. O modelo desenvolvido permite verificar o comportamento transitório e em regime permanente da tensão do gerador, tanto nas condições em vazio quanto com carga elétrica.

Com relação à comparação entre o modelo e o sistema real, observou-se que houve uma aproximação adequada. A etapa de sintonia dos parâmetros do modelo foi importante para obtenção dos resultados encontrados, porém os cálculos inicias constituíram uma importante estimativa.

Na modelagem desenvolvida, não foram considerados o efeito de saturação magnética, as perdas elétricas e mecânicas da MS e as equações mecânicas, que definem a dinâmica da máquina. Caso estas equações fossem desenvolvidas, a complexidade do modelo aumentaria muito e o sistema apresentaria características não-lineares.

O modelo desenvolvido permite a análise de controle em malha fechada da tensão do estator, através da excitação do circuito de campo. Esta análise não foi realizada, pois não existe no laboratório um sistema de controle de malha fechada para o gerador síncrono.

Para o desenvolvimento de trabalhos futuros, pode-se desenvolver um modelo mais completo da MS operando como gerador isolado da rede, através das equações elétricas e mecânicas do sistema, que levem em consideração o efeito de saturação da máquina e as perdas mecânicas e elétricas. Além disto, pode-se desenvolver um sistema de controle em malha fechada, para a tensão do estator do gerador síncrono, na operação isolada, e para a velocidade da máquina de corrente contínua.

# **REFERÊNCIAS BIBLIOGRÁFICAS**

**[01]** SEN, P.C., Principles of Eletric Machines and Power Eletronics – 2. ed. – Canadá: Willey, 1996.

**[02]** CIGRÉ Working Group 37.23 (1999). Impact of increasing contribution of dispersed generation on the power system, Technical report, CIGRÉ.

**[03]** Estudo e modelagem dinâmica de gerador de indução acionado por máquina de combustão interna com controle de tensão e de freqüência por meio de inversor PWM / Valmir Machado Pereira. – Campinas, SP: [s.n.], 2003.

**[04]** Apostila de Introdução a Máquina Síncrona [on line]. Disponível: http://diana.ee.pucrs.br/~lpereira/Eletrotecnica/Apostila\_MS.pdf [capturado em 13 dez. 2006].

**[05]** KOSOW, IRWING. Máquinas Elétricas e Transformadores; tradução Felipe Luiz Ribeiro Daiello e Percy Antônio Pinto Soares [et al.]. – 14. ed. – São Paulo: Editora Globo, 1976.

**[06]** Apostila de Conversão Eletromecânica da Energia [on line]. Disponível: http://www.dca.ufrn.br/~firmino/matmaq/Apostila-Maq1-2.doc [capturado em 25 out. 2006].

**[07]** ELGERD, OLLE INGEMAR. Introdução a Teoria de Sistemas de Energia Elétrica; tradução Ademaro Machado Bittencourt Cotrim [et al.]. – 1. ed. – São Paulo: McGraw-Hill do Brasil, 1976.

**[08]** AGUIRRE, LUIS ANTONIO. Introdução a Identificação de sistemas: técnicas não lineares e não lineares aplicadas a sistemas reais. 2.ed. – Belo Horizonte: Editora UFMG, 2004.

**[09]** KUO, BENJAMIM C. Automatic Control System– 7. ed. – Englewood Cliffs: Prentice Hall,1995.

**[10**] DORF, RICHARD C; BISHOP, ROBERT H. Sistemas de Controle Modernos; tradução Bernardo Severo da Silva Filho [et al.]. – 8. ed. – Rio de Janeiro: LTC Editora, 2001.

**[11**] OGATA, KATSUHIKO. Engenharia de controle moderno; tradução Paulo Álvaro Maya; revisão técnica Fabrizio Leonardi [et al.]. – 4. ed. – São Paulo: Prentice Hall, 2003.